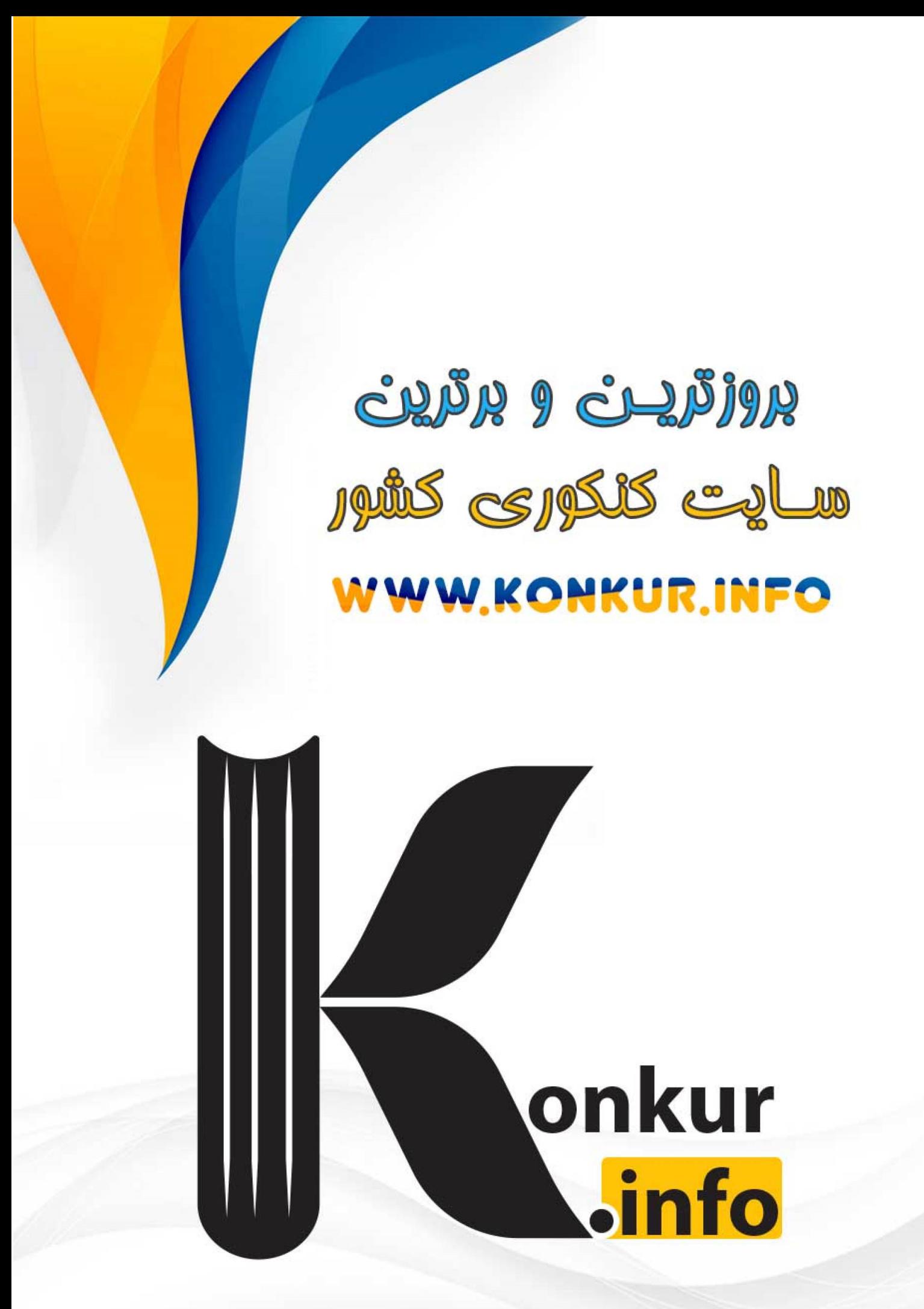

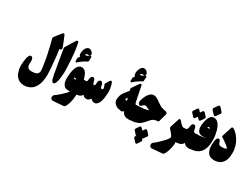

# ياية دهم تجربي

### ۷ فروردین ماه ۱۴۰۲

تعداد سؤال دهم تجربي: ۸۰

**مدت پاسخگویی: ۱۰۵ دقیقه** 

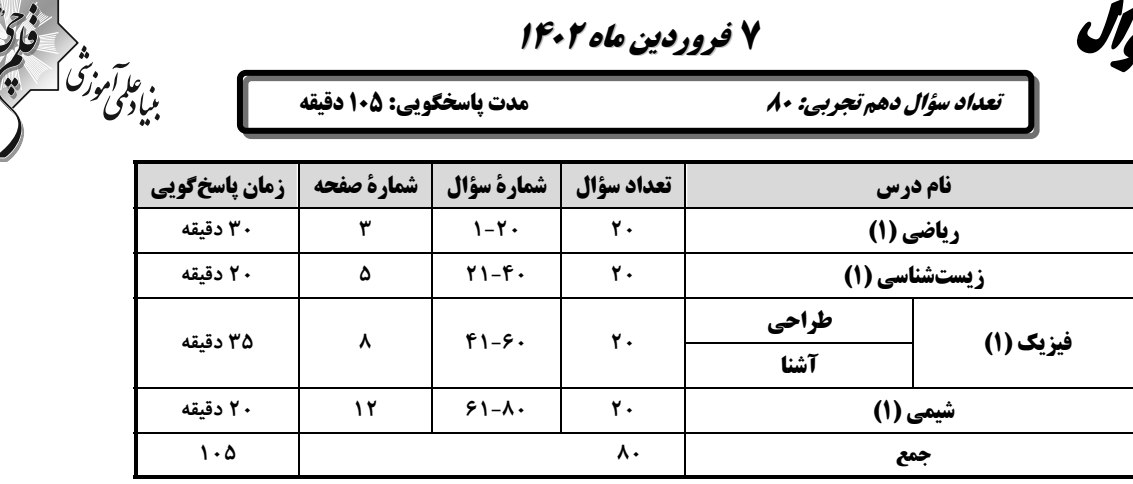

#### طراحان

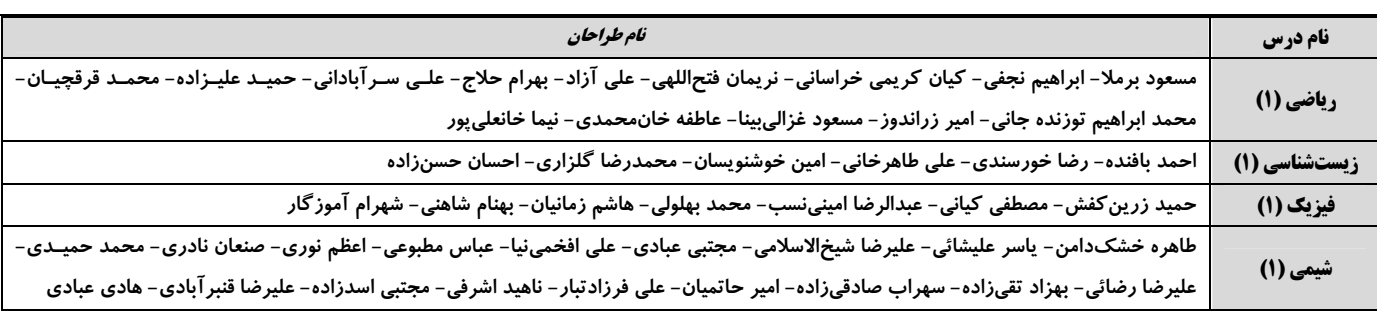

#### مسئولين درس

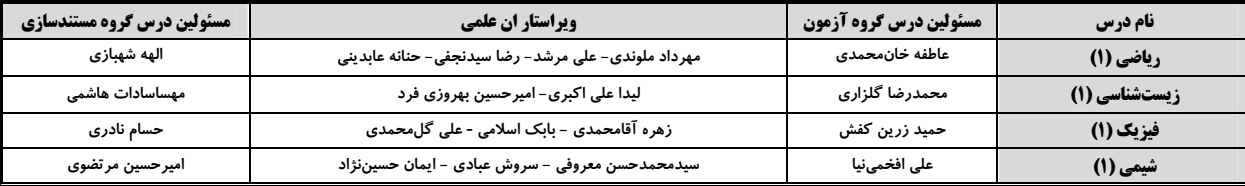

#### گروه فنی و تولید

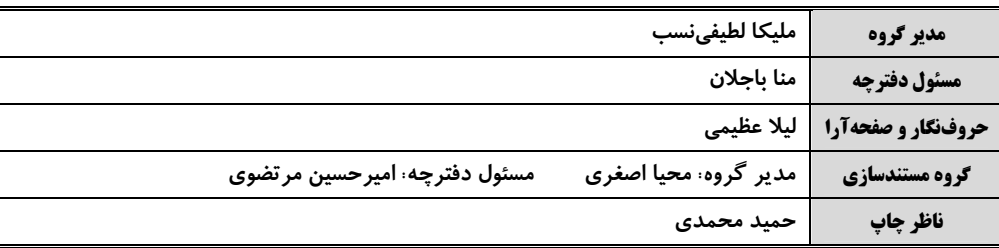

### بنياد علمى آموزشى قلمهى (وقف عام)

### **توجه: دفترچهٔ پاسخ تشریحی را میتوانید از سایت کانون (صفحهٔ مقطع دهم تجربی) دانلود نمائید.**

دفتر مركزي: فيابان انقلاب بين صبا و فلسطين يلاك ٩٣٣ – شماره تماس: ٧٣٤٣- ٣١،

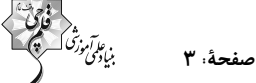

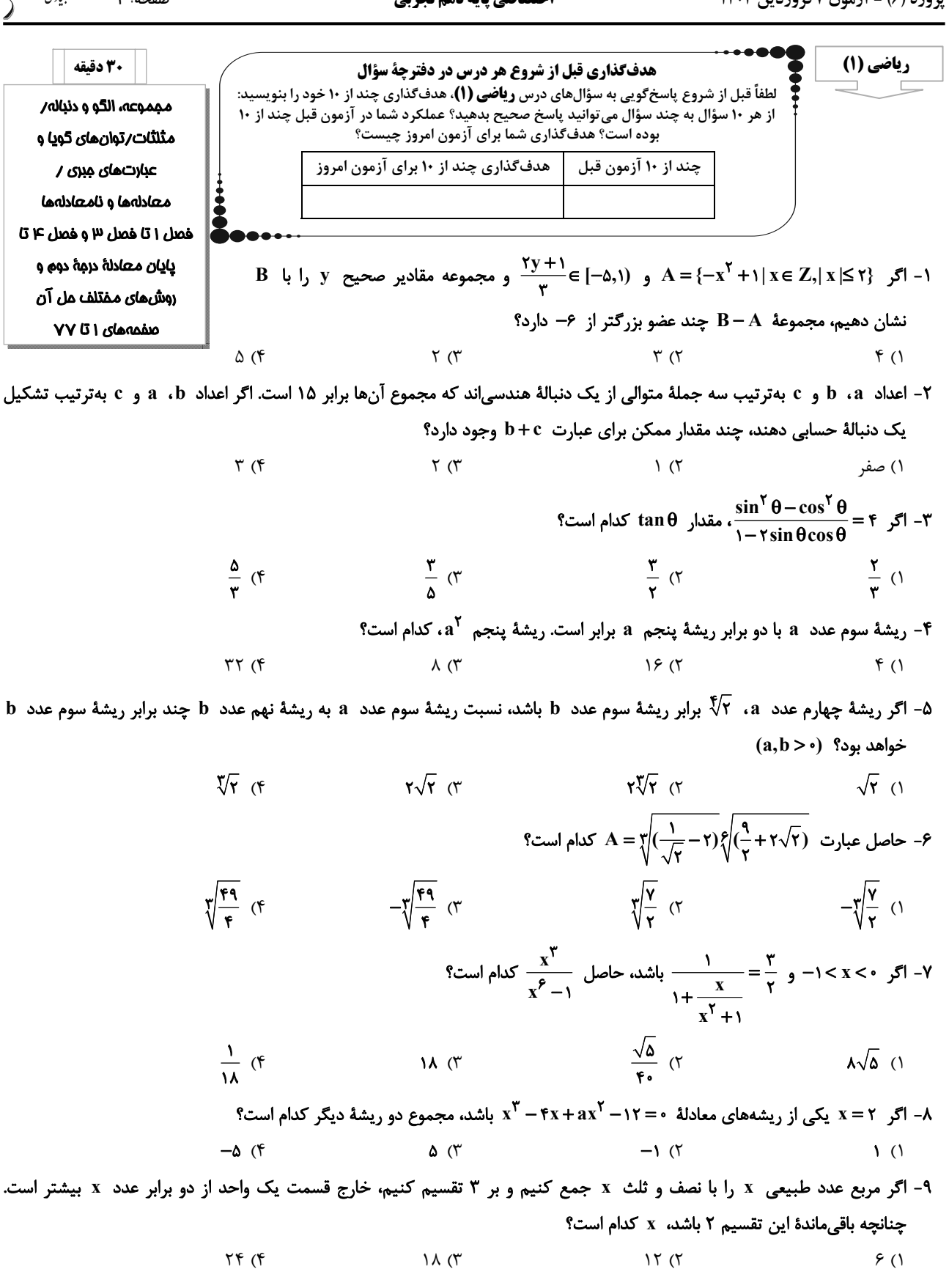

۰۱- وسط یک زمین مستطیل شکل به ابعاد ۶+۶ و ۴+x، یک ساختمان مستطیل شکل به ابعاد x+۵ و x+۳ ساختهایم. اگر مساحت باقیماندهٔ زمینی که دور ساختمان قرار دارد بزرگتر از ۲۷ باشد، x کدام می تواند باشد؟  $9(7)$  $Y(1)$  $5($  $\bigwedge$  o (

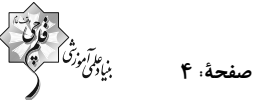

١١- در يک دنبالهٔ حسابي صعودي، حاصل ضرب جملهٔ اول و جملهٔ پنجم برابر ۵۵- و حاصل ضرب جملهٔ دوم و جملهٔ ششم برابر ١۵- است. اگر نسبت جملهٔ ششم به جملهٔ اول دنباله برابر ٣- باشد، حاصل ضرب جملهٔ سوم و جملهٔ چهارم، کدام است؟  $Y1(f)$ **14 ጥ**  $-111$  (  $-11($  $(DE = f)$  3 - در شکل زیر مساحت مثلث ABC کدام است؟  $\overline{\mathbf{r} \cdot \mathbf{y}}$ B  $x + x\sqrt{x}$  ()  $F + F\sqrt{r}$  (  $8+8\sqrt{r}$  (  $\lambda + \lambda \sqrt{\tau}$  (۴ ۰۱۳ – اگر زاویهٔ α در ربع سوم باشد و انتهای کمان مربوط به آن، نقطهای به طول  $\frac{-\mathsf{y}}{\sqrt{\varrho}}$  باشد، مقدار sinα+cosα کدام است؟  $\frac{\mathfrak{r}}{\sqrt{\Delta}}$  ( $\mathfrak{r}$ )  $\frac{-1}{\sqrt{\lambda}}$  (۳)  $\frac{-r}{\sqrt{2}}$  () ۲) صفر م - 19 – اگر  $a < a < b$  باشد، حاصل عبارت  $\sqrt{(a-\sqrt{a})^2 + 1 + 1 + 1 + 1 + 1 + 1 + 1} = A$  کدام است؟  $\sqrt{a}$  – a)  $\pi$  $\mathbf{r}(\mathbf{a}-\sqrt{\mathbf{a}})$  (f)  $\sqrt{a}-a$  (  $a-\sqrt{a}$  () ۱۵– اگر a عددی مخالف صفر و a $-$ | a $-$ | باشد، آنگاه کدام یک از اعداد زیر در نامساوی  $\sqrt[3]{\mathrm{a}} < \sqrt[3]{\mathrm{a}}$  صدق نمی $\mathrm{a}$ ۲۰  $\sqrt[6]{\Delta 5}$  (  $\sqrt[6]{\gamma\gamma/\Delta}$  ()  $\sqrt[3]{\cdot 195}$  (  $\sqrt[n]{y}$  (f - گویا شدهٔ کسر جسم ۲۱<del>۰۰۰ و ۲</del>/۳ + ۳۲/<del>۰۰</del> کدام است؟<br>۲۶ + ۳۲/۰۰ + ۳۲/۰۰ + ۴۲/۰۰ + ۴۲/۰۰ + ۳۲/۰۰ + ۰۰۰ + ۰۰۰ + ۰۰۰ + ۰۰۰ + ۰۰۰ + ۰۰۰ + ۰۰۰ + ۰۰۰ + ۰۰۰ + ۰۰۰ + ۰۰۰ +  $\sqrt[3]{r}-9$  (1)  $r\sqrt[n]{r^2}-1$  (  $\sqrt[T]{18} - r$  \*  $\mathbf{r} - \mathbf{r}\sqrt{\mathbf{r}}$  (f ۰۱۷ به ازای کدام مقدار n ، تساوی  $\frac{1\sqrt[4]{\tau\gamma}}{\sqrt[4]{\tau}\times\sqrt[4]{\pi}} = \frac{1}{\sqrt[4]{\tau}}$  برقرار است؟  $\tau f$  $\lambda$ ۱۸ – اگر بخواهیم معادلهٔ  $\frac{\Delta}{1\,y} = \frac{\Delta}{1\,y} = \frac{1}{1\,y}$  را به روش مربع کامل حل کنیم، چه عددی باید به طرفین معادله اضافه کنیم؟  $\frac{1}{r^{2}}$  (  $\frac{1}{1-r}$  (1)  $\frac{1}{\pi r}$  (f  $\frac{1}{\sqrt{r}}$  ( $\pi$ ) ۱۹- اگر حاصل ضرب دو عدد مثبت با اختلاف ۱ واحد، دو برابر مجموع آن دو عدد باشد، نسبت عدد بزرگتر به کوچکتر کدام است؟  $\frac{\sqrt{\mathbf{r}}+1}{\mathbf{r}}$  (۲  $\frac{\sqrt{y}+1}{x}$  ()  $\frac{\sqrt{r}}{r}$ +1 (f)  $\frac{\sqrt{\Delta}}{n}$  + 1 (۳) ۲۰- اگر دو معادلهٔ ۰ = x<sup>۲</sup> – x + a و ۰ = x<sup>۲</sup> + ۴x +۱ - a دارای یک ریشهٔ مشترک باشند، مجموع ریشههای غیرمشترک این دو معادله کدام مى تواند باشد؟  $\Upsilon$  (۴  $-Y(T$  $-\mathbf{r}$  ()  $\sqrt{7}$ 

هدف گذاری چند از ۱۰ برای آزمون امروز

20 دقيقه

دنياى زنده/گوارش و مِذب مواد/ تبادلات گازی/ گردش مواد در بد*ن* فصل ١ تا فصل ١٧ و فصل ٤ تا پايان شبكۂ هادى قلب صفحههای ۱ تا ۵۲

زیستشناسی (۱) همم هدفگذاری قبل از شروع هر درس در دفترچهٔ سؤال لطفاً قبل از شروع پاسخگویی به سؤالهای **زیستشناسی (۱)**، هدفگذاری چند از ۱۰ خود را بنویسید: از هر ١٠ سؤال به چند سؤال می توانید پاسخ صحیح بدهید؟ عملکرد شما در آزمون قبل چند از ۱۰ بوده است؟ هدف گذاری شما برای آزمون امروز چیست؟ چند از ۱۰ آزمون قبل

٢١- كدام مورد، براى تكميل عبارت زير مناسب است؟

«بەطور طبیعی در دستگاه تنفسی انسان، نوعی مجرای تنفسی میتواند علاوه بر نداشتن غضروف، ناخالصیهای هوا را ضمن عبور به دام بیندازد. این مجرا، ...» ١) همواره به یک کیسهٔ حبابکی ختم میشود. ۲) مانع حرکت لقمههای بزرگ غذا در مری می شود. ۳) حجم آن میتواند هنگام نفس کشیدن تغییر کند. ۴) مستقیماً از مجرایی منشعب میشود که دارای غضروفهای غیر نعلیشکل است. ٢٢- چند مورد عبارت زير را بهطور نادرست تكميل مىكنند؟ «هنگام ثبت حجم ... در منحنی اسپیروگرام، ... مشاهده میشود.» الف) جاری — صرفاً نزدیک شدن اصلیترین ماهیچه در تنفس آرام و طبیعی به راست روده ب) باقیمانده - تفاوت میزان حجم این هوا در شش چپ و راست ج) ذخیره بازدمی - عدم ارسال پیام عصبی به هر نوع ماهیچه در مجاورت دندهها د) مرده – تماس آن با بافت پوششی با توانایی ترشح نوعی مادهٔ کاهندهٔ کشش سطحی  $f(f)$  $\mathbf{r}$  ( $\mathbf{r}$  $\setminus$  () ٢٣- كدام گزينه عبارت زير را بهطور صحيح تكميل ميكند؟ «در طی تنفس انسان سالم، در حالتی که …، قطعاً ماهیچه(های) … در وضعیت … هستند.» ۱) دیافراگم از راست روده در حال دور شدن است ــ بین دندهای داخلی ــ انقباض ٢) به كاهش كشش سطحى مايع پوشانندهٔ كيسه حبابكى نياز است ـ گردنى ـ استراحت ٣) فاصله جناغ از محل دو شاخه شدن ناي در بيشترين حالت خود باشد ـ بين دندهاي داخلي ـ استراحت ۴) ششها به علت ویژگی کشسانی خود، تمایل به جمع شدن دارند ـ شکمی ـ انقباض ۲۴- کدام گزینه، عبارت زیر را بهدرستی کامل میکند؟ «در یک فرد مبتلا به ... ممکن نیست ...» ۱) بر گشت اسید معده (ریفلاکس) ــ برای فعالیت برخی یاختههای مخاط مری، مشکلی به وجود آید. ۲) کمخونی ـ یاختههای ترشح کنندهٔ کلریدریک اسید در معده آسیب دیده باشند. ۳) سنگ کیسه صفرا ـ پیش از تشکیل سنگ، میزان لیپوپروتئینهای کمچگال افزایش یافته باشد. ۴) سلیاک ـ از تعداد چینهای حلقوی رودهٔ باریک کاسته شود. ۲۵- کدام گزینه در رابطه با تمامی اندامهایی از دستگاه گوارش که توانایی جذب دارند صحیح است؟ ۱) هیچ کدام از آنها محل شروع گوارش شیمیایی کربوهیدراتها نیستند. ٢) توانایی ترشح نوعی گلیکوپروتئین با توانایی جذب آب فراوان را دارند. ۳) سطح جذب در آنها با کمک پرزها و ریزپرزها افزایش یافته است. ۴) مواد پس از جذب توسط این اندامها باید الزاماً وارد سیاهرگ باب شوند.

صفحة: ۶

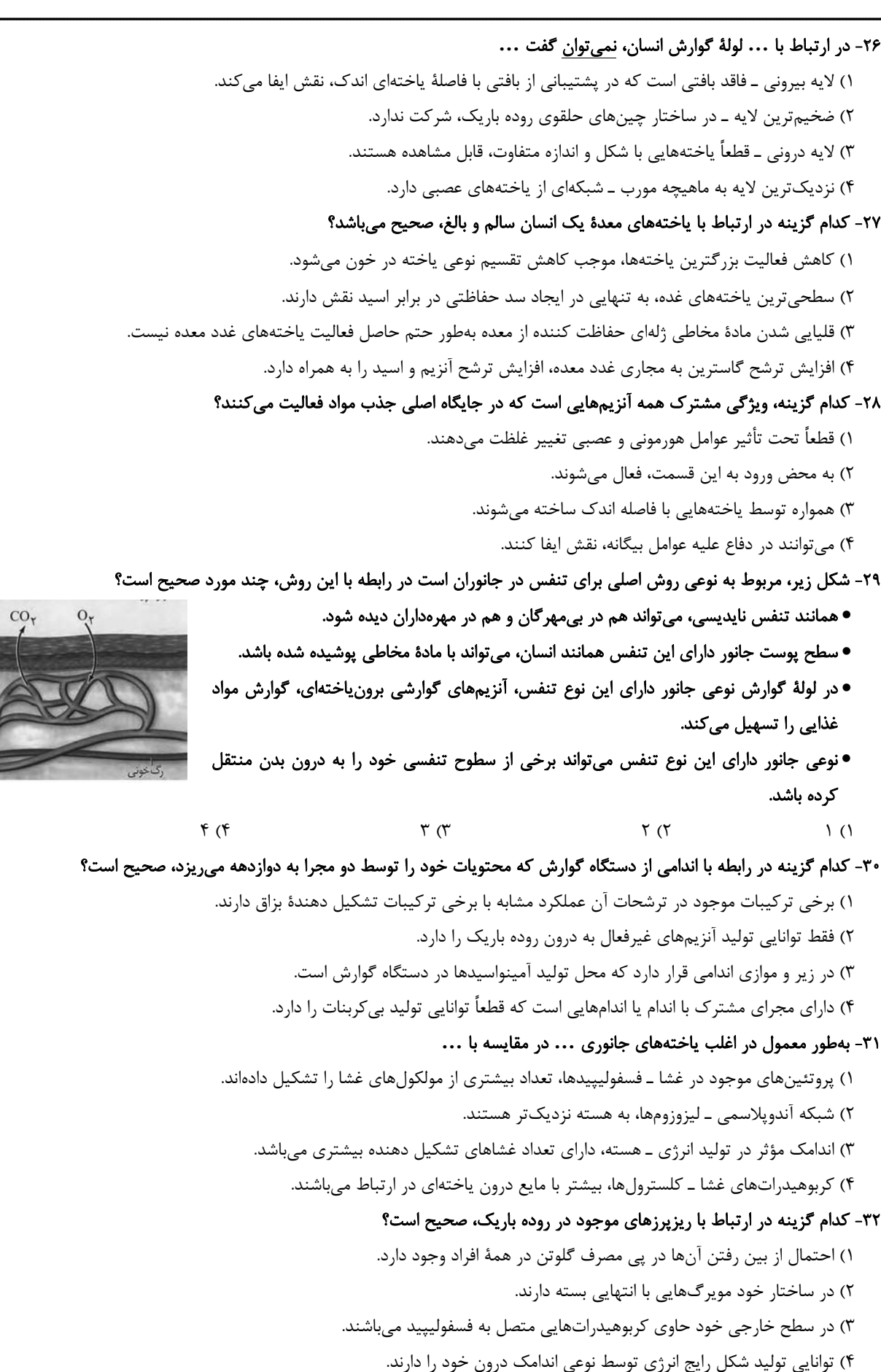

٣٣- چند مورد از موارد زير نادرست است؟ «در حین انتقال مواد بین دو سمت غشای یاخته، هر زمانی که ATP مصرف ...» الف) نميشود، مواد قطعاً در جهت شيب غلظت جابهجا ميشوند. ب) میشود، میزان فسفولیپیدهای غشا تغییر میکند. ج) میشود، نوعی مولکول پروتئینی در غشا مواد را منتقل میکند. د) نمیشود، مواد از لابهلای فسفولیپیدها میگذرند.  $f(f)$  $\mathbf{r}$  ( $\mathbf{r}$  $\setminus$   $\land$ ۳۴- کدام گزینه در مورد لایهای از ساختار دیوارهٔ نای صحیح است که سبب باز نگه داشتن آن میشود؟ ۲) ضخیم ترین لایهٔ دیوارهٔ نای محسوب می شود. ۱) دارای یاختههایی مژکدار در سطح خود می باشد. ۳) فاقد تماس با لايهٔ حاوي غدد ترشحي ميباشد. ۴) تنها یک نوع یاخته در این لایه وجود دارد. ۳۵- در طی تنفس فردی سالم، هر هوایی که ... ١) جزئي از ظرفيت حياتي محسوب نميشود، در تأمين اكسيژن خون فاقد نقش است. ۲) طی دم عادی وارد ششها میشود، جزئی از حجم جاری بوده و به طور کامل در تبادل شرکت می کند. ٣) تحت تأثير ويژگي كشساني شش0ا توسط بازدم خارج ميشود، فاقد اكسيژن است. ۴) فقط هنگام انقباض ماهیچههای شکمی از ششها خارج میشود، حجم کمتری نسبت به ذخیرهٔ دمی دارد. ۳۶- آخرین هوای ورودی به دستگاه تنفس در دم عادی ... ۱) برای ورود به حبابکها، باید از نایژک انتهایی عبور کند. ٢) مقدار حجم بيشترى را نسبت به حجم باقىمانده شامل مىشود. ۳) طی تبادل گازها در حبابکها، مقداری از اکسیژن خود را از دست میدهد. ۴) همانند اولین هوای خروجی از دستگاه تنفس، کربن دیاکسید کمی دارد. ۳۷- چند مورد عبارت زیر را به نادرستی تکمیل میکند؟ «در ارتباط با ساختار بافتی قلب، هرلایهای که ... بافت مشابه شکل مقابل میباشد ... » الف) فاقد - بخشی از یاختههای تشکیل دهنده آن عامل اصلی استحکام دریچههای قلبی میباشد. ب) دارای - در اطراف خود در تماس مستقیم با نوعی مایع محافظ و روان کننده قرار دارد. ج) فاقد - با تشکیل نوعی ساختار، مانع بازگشت خون از سرخرگ ششی به بطن چپ می شود. د) دارای – در پی انقباض یاختههای خود باعث تأمین نیروی مورد نیاز برای انتقال خون میشود.  $\epsilon$  ( $\epsilon$  $\tau \sigma$  $\setminus$   $\setminus$ ۳۸- چند مورد درباره بسیاری از یاختههای ماهیچهای ماهیچه قلب درست است؟ الف) مادهٔ ذخیره کننده اطلاعات وراثتی خود را تنها در یک هسته نگهداری میکنند. ب) از طریق صفحات بینابینی، پیام تحریک قلب را از دهلیزها به بطنها منتقل میکنند. ج) به رشتههای کلاژن موجود در لایه ماهیچهای قلب اتصال مستقیم دارند. د) پیام الکتریکی را از گره پیشاهنگ به گره دوم در دیواره پشتی دهلیز راست سریعاً منتقل میکنند.  $f(f)$  $\tau$   $\sigma$  $\setminus$  () ٣٩- چند مورد زير در ارتباط با جانداراني كه لوله گوارش در آنها يافت نميشود، قطعاً صحيح است؟ الف) مواد مغذى را از سطح بدن جذب مى كنند. ب) حرکت مژکها، غذا را از محیط به حفره دهانی منتقل میکند. ج) موادی که قبلاً مقداری گوارش یافتهاند در واکوئول غذایی قرار میگیرند. د) غذای گوارش یافته و مواد دفعی از طریق یک سوراخ وارد و خارج میشوند.  $\tau$  ( $\tau$  $Y($  $\binom{1}{1}$ ۴) صفر ۴۰- در نشخوار کنندگانی مانند گاو ... ١) بلافاصله بعد از گوارش ميكروبي، قطعاً آب غذا در يک اتاقک لايه لايه جذب ميشود. ۲) گوارش آنزیمی سلولز در کوچکترین بخش معده آغاز شده و در روده به اتمام میرسد. ۳) گوارش میکروبی سلولز و گوارش آنزیمی به صورت همزمان در سیرابی آغاز میشوند. ۴) یاختههای معده در بخش سیرابی در گوارش سلولز موجود در غذا نقش دارند.

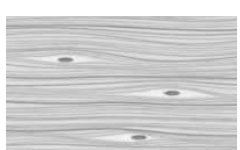

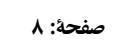

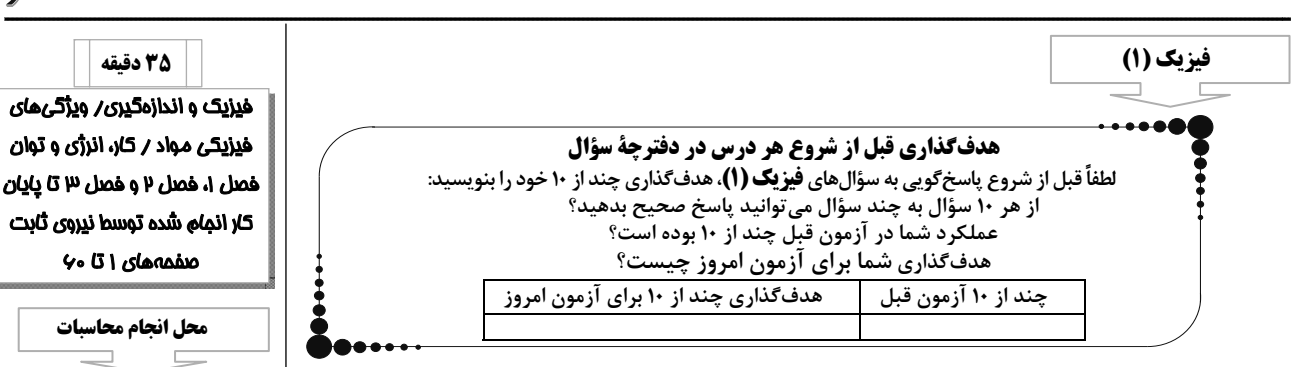

۴۱- کدام گزینه برحسب یکای پاسکال، عدد بزرگتری را نشان میدهد؟

$$
\int e^{-\phi} \frac{mg}{cm \mu s^{\gamma}} \text{ (1)}
$$
\n
$$
\int e^{\phi} \frac{hg}{dm \text{ or } s^{\gamma}} \text{ (2)}
$$
\n
$$
\int e^{\phi} \frac{hg}{dm \text{ or } s^{\gamma}} \text{ (3)}
$$

۴۲ - آلیاژی از دو فلز با چگالیهای هست  $\rho_{\rm A} = 1$ ۲ و  $\frac{\rm g}{{\rm cm}^{\rm v}}$ ۲۰ -  $\rho_{\rm B}$  ساخته شده است. اختلاف حجم فلزهای  $\rho_{\rm A} = 1$ ۲۰ و  $\rho_{\rm A} = \frac{\rm g}{{\rm cm}^{\rm v}}$  ساخته شده است. اختلاف حجم فلزهای

و B در آلیاژ ۱۶۵m<sup>۳</sup> میباشد. اگر چگالی آلیاژ 
$$
\frac{g}{\text{cm}^{\text{T}}}
$$
 ۱۵ باشد، در این صورت اختلاف جرم دو فلز

A و B داخل آلیاژ چند گرم است؟ (تغییر حجم رخ ندهد.)

۴۳- در شکل زیر، آب و نفت داخل یک ظرف استوانهای به حال تعادل قرار دارند. اگر اختلاف فشار دو نقطهٔ A

و B داخل دو مایع kPa /۵ باشد، در این صورت فاصلهٔ نقطهٔ A از مرز مشترک دو مایع چند سانتیمتر

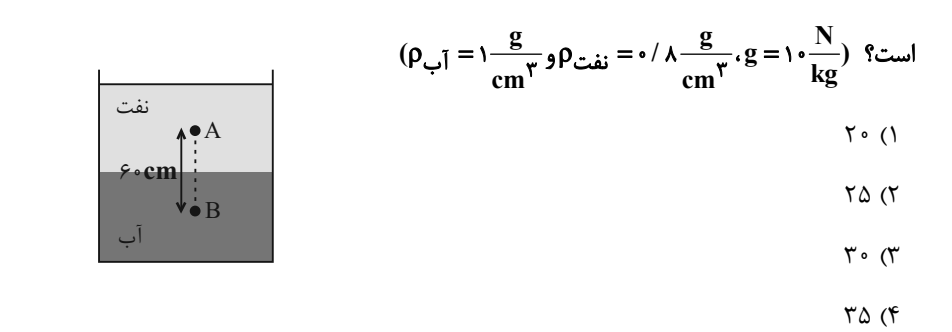

۴۴- در یک لولهٔ U شکل که مساحت قاعدهٔ لولهٔ سمت راست و چپ آن بهترتیب ۵cm<sup>۲</sup> و ۳cm<sup>۲</sup> است، مطابق شکل، جیوه در حال تعادل قرار دارد. در لولهٔ سمت چپ چند گرم روغن بریزیم تا پس از ایجاد تعادل، سطح جیوه در  $\epsilon_{\rm B} = \frac{N}{k g} \rho_{\rm b}$ لولهٔ سمت راست ۱۵/۵ سانتی متر بالا رود؟  $\frac{g}{\rm cm} \pi \cdot \rho_{\rm b} = - \frac{1}{2} \rho_{\rm b} \frac{g}{\rm cm}$ ۰/۱/۵ سانتی متر بالا رود؟

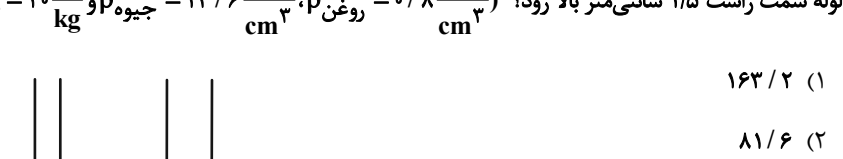

- $81/7$  (
- $177/9$  (F

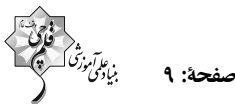

۴۵- در شکل زیر، فشار هوای محل آزمایش v۵cmHg است. اگر به وسیلهٔ مکندهای، فشار گاز داخل مخزن را ۲۰ درصد کاهش دهیم، در این صورت فشار پیمانهای گاز چند سانتیمتر جیوه خواهد شد؟  $-\tilde{r}$  () گاز  $\mathsf{r}$  ( $\mathsf{r}$  $\wedge$  ocm  $-Y(T)$  $Y$  (۴ ۴۶- دو جسم A و B بر روی سطح یک مایع شناور و در حال سکون قرار دارند. چه تعداد از گزارههای زیر درست است؟ الف) چگالی هر دو جسم الزاماً از چگالی مایع کمتر است. ب) اندازهٔ نیروی شناوری وارد بر هر جسم متناسب با جرم آن است. پ) نیروی خالص وارد بر هر دو یکسان است. ت) نیروی شناوری وارد بر هر دو از وزنشان کمتر است.  $\mathbf{r}$   $\alpha$  $\gamma$   $\gamma$  $f(f)$  $\setminus$  () ۴۷- مقداری مایع در یک لولهٔ U شکل قرار دارد و ارتفاع آن در هر دو لوله با هم برابر است. اگر هوا در کانال بالای لولهها با تندی نسبتاً زیاد جریان پیدا کند، به دلیل بیشتر بودن ... در بالای لولهٔ ...، ارتفاع مایع در این لوله ... از دیگری خواهد بود. ۱) تندی ـ (۲) ـ کمتر  $(1)$ ۲) تندی ــ (۱) ــ بیشتر ۳) فشار ــ (۲) ــ بیشتر ۴) فشار ــ (۱) ــ کمتر ۴۸- جسمی در مسیری مستقیم با تندی v در حال حرکت است. اگر تندی این جسم Km افزایش یابد، انرژی جنبشی آن ۶۹ درصد افزایش مییابد. v چند متر بر ثانیه است؟<br>۱۰ (۱۰ (۱  $\overline{\ }$  ()  $F \circ f$ ۴۹- خودرویی به جرم k۰۰kg با تندی <mark>km ۱۰۸ ب</mark>هطرف شرق در حال حرکت است و پس از مدتی تغییر جهت میدهد و با تندی  $\displaystyle \frac{\text{km}}{\text{h}}$  ۱۲۶ بهطرف غرب حرکت میکند. تغییر انرژی جنبشی خودرو چند کیلوژول است؟  $14.7$  $-11^\circ$  (  $\sqrt{6}$  (  $-1 \cdot (1)$ ۵۰- در شکل زیر، جسمی روی سطح افقی در راستای محور x به مقدار معینی جابهجا میشود. اگر کار انجام شده توسط نیروی ,آ $\vec{F}_1$  ه درصد کار کل و کار انجام شده توسط نیروی ,آ $\vec{F}_\gamma$  درصد کار کل باشد، در این صورت بزرگی نیروی اصطکاک چند درصد بزرگی نیروی  $\vec{F}_1$  است؟ (۵۰/ ۰ = ۲۷°)  $\overline{\ }$   $\circ$   $\overline{\ }$  $10(7)$  $Y \circ (Y)$ ۲۵ (۴

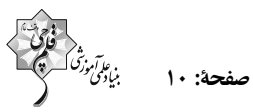

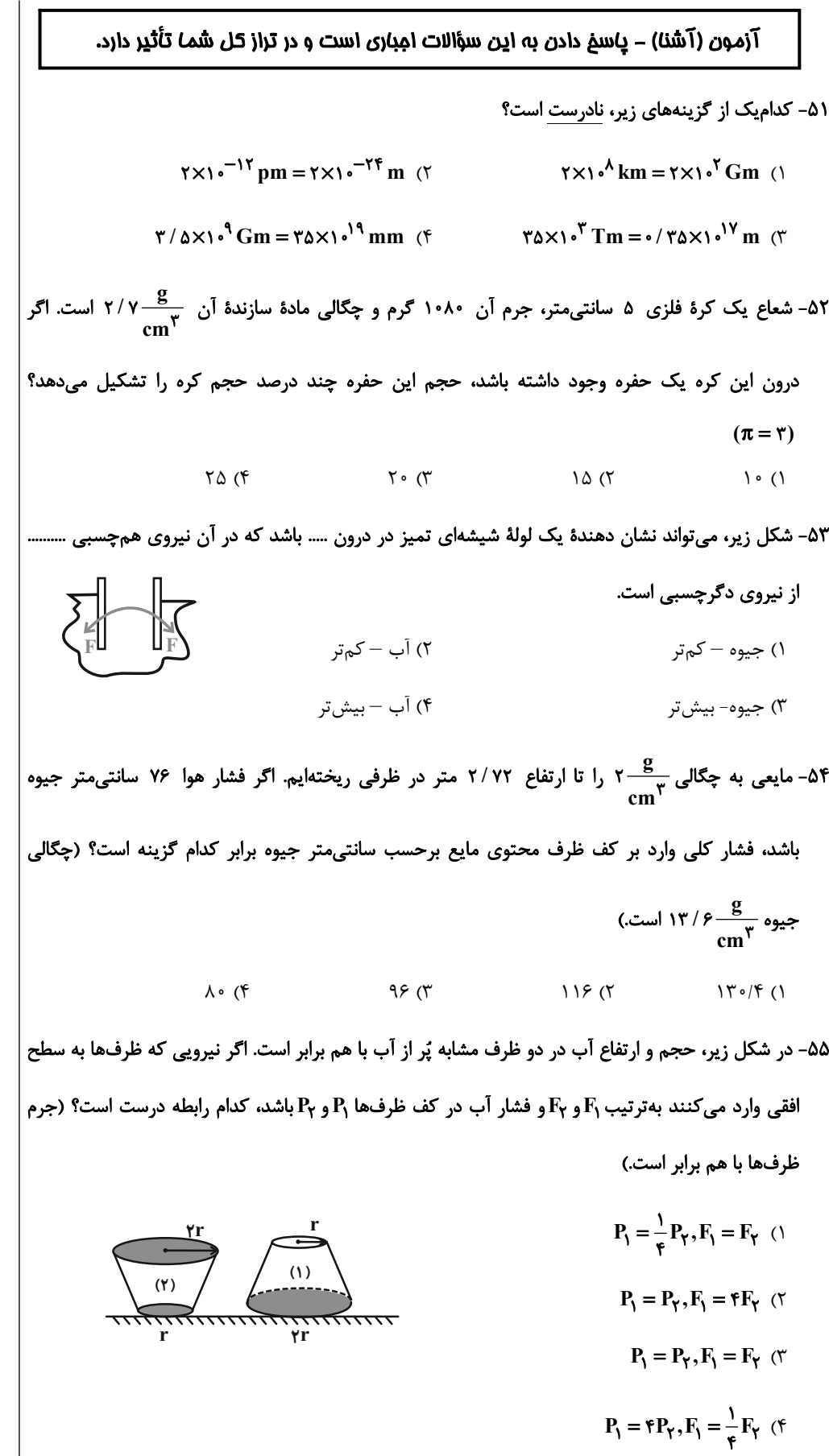

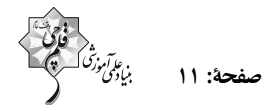

۵۶- در شکل زیر مجموعه در حال تعادل است. فشار در نقطهٔ A چند کیلوپاسکال است؟ (چگالی آب  $g = \sqrt{\frac{N}{k g}}$ ۰٬۰۰۰ چگالی جیوه  $\frac{kg}{m^{\gamma}}$ ۰٬۴۶۰۰ فشار هوای بیرون  $Pa$ ۲٬۰ و  $\frac{kg}{m^{\gamma}}$ ۰٬۰۰۰ چگالی جیوه  $\frac{kg}{m^{\gamma}}$  $Y9 / 5$  (1  $119/5$  ( **scm**  $\vert \mathfrak{m} \vert$  $P_A/F(T$  $17 \cdot 7$  (F) ۵۲- مطابق شکل زیر، آب با آهنگ  $\frac{\rm L}{\rm min}$  ۲۶ با جریانی افقی و پایا از لولهٔ (۱) عبور میکند. اگر تندی آب در لولهٔ (۲)، دو برابر تندی آب در لولهٔ (۳) باشد، آهنگ شارش آب در لولهٔ (۳) چند لیتر بر دقیقه است؟ و D قطر لوله است.)  $D_{\gamma} = \gamma D_{\gamma}$  $\begin{array}{c}\n\begin{array}{c}\n\bullet \\
\hline\n\end{array} \\
\end{array}$  $Y/Y$  (1  $f(\tau)$  $\tau\tau$  $(\tau$  $15(f)$ ۵۸- در شکل زیر، نمودار انرژی جنبشی جسمی به جرم ۲/۵ کیلوگرم بر حسب تندی آن نشان داده شده است.  $K(J)$   $\uparrow$ بند متر بر ثانیه است؟  $v_1$  $K_{1+}\Lambda$  $\Upsilon$  ()  $9(7)$  $K, l...$  $\bigwedge$  o  $(\overline{y})$  $\Rightarrow$  v( $\frac{m}{a}$ )  $19(5)$ ۵۹- جسمی بر روی یک سطح افقی تحت اثر نیروی ثابت و افقی F=۲۰۰N با تندی ثابت ۴m/s حرکت میکند. کار نیروی  $\; \vec{\rm F}\;$  در هر دقیقه چند کیلوژول است؟  $FA(T)$  $\Upsilon$  ( $\Upsilon$  $FA \circ (f)$  $\circ/\lambda$  () ۰۶- مطابق شکل به جسمی به جرم ۴۰kg که بر روی سطحی افقی قرار دارد، نیروهای  $\vec{\mathrm F}_1$  و نیروی اصطکاک  $\cdot$ ۰ وارد میشود و جسم ۶ متر روی سطح افقی جابهجا میشود. کار کل انجام شده بر روی جسم طی این  $\vec{\rm f}_{\rm k}$ جابەجايى چند ژول است؟  $17...$  (1  $F_{\gamma} = \frac{\epsilon \cdot N}{\sqrt{N}}$  $YYO$  ( $Y$  $Y \wedge \cdot (T)$  $\mathbf{Y}$ . (۴

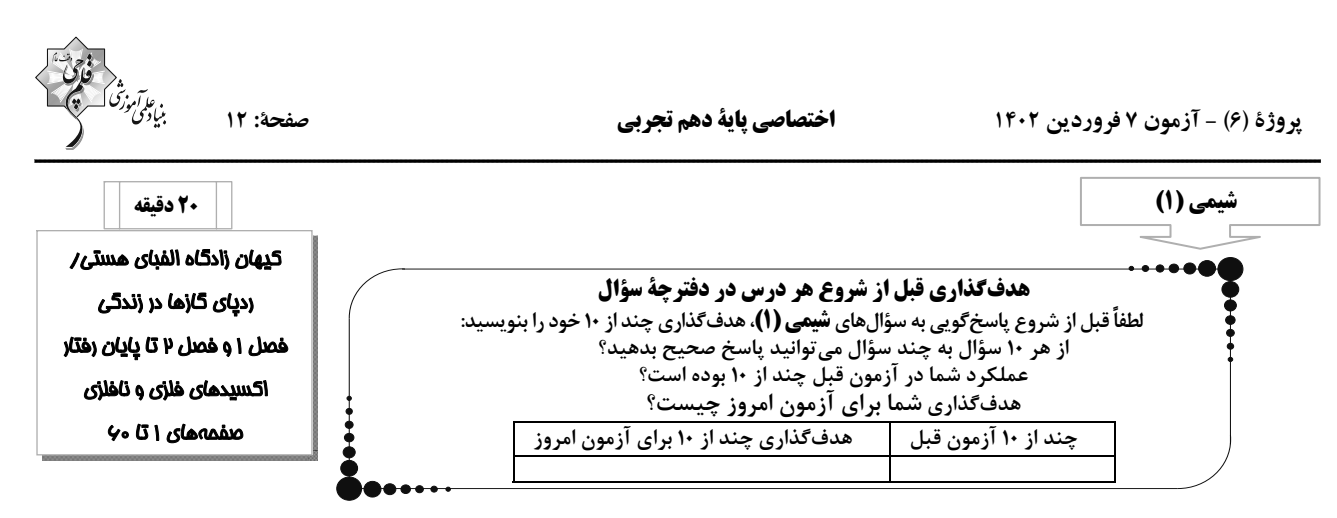

۶۱- در اتم فرضی ×<sup>۲۱۰</sup> تعداد نوترونها از دو برابر شمار پروتونها ۴۵ واحد کمتر است. یون  $\text{X}^{\textsf{t}+1}$  چند الکترون دارد؟

 $\lambda Y$  (۴  $\Lambda \Upsilon$  ( $\Upsilon$  $\lambda$   $\lambda$   $\lambda$  $\lambda \Delta$  (۳

۶۲- کدام ویژگی برای عنصر یا ماده داده شده درست است؟

۱) تکنسیم (۴۹ <sub>(</sub>۴۹): میتوان آن را برای مدت طولانی در ظرفهای مناسب نگهداری کرد.

۲) ایزوتوپ اورانیم U ۲۳۸ اغلب به عنوان سوخت در راکتورهای اتمی بهکار میرود.

۳) گلوکز نشاندار: برای تصویربرداری از غدهٔ تیروئید استفاده میشود.

۴) رادیوایزوتوپ فسفر: در ایران تولید میشود و کاربردهایی در پزشکی و کشاورزی دارد.

۶۳- عنصر <sub>۳۷</sub>۸ دارای سه ایزوتوپ  $\rm A, ^{5}A$ ۸، است و اگر فراوانی ایزوتوپهای این عنصر با زاویه آن در نمودار دایرهای زیـر متناسـب

باشد. زاويهٔ مربوط به ۸<sup>۷</sup>۸ چند برابر زاويهٔ مربوط به ۸<sup>۶</sup>۸ است؟ (جرم اتمي و عدد جرمي را تقريباً يكسان در نظر بگيريد. جـرم اتمـي میانگین Ay برابر با A۶amu است.)

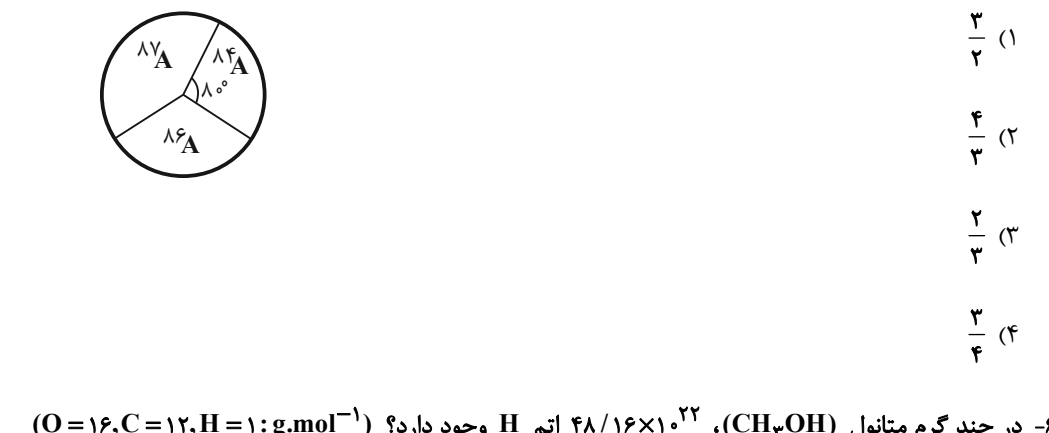

 $(0 = 18, C = 17, H = 1: g.mol^{-1})$  - در چند گرم متانول (CH<sub>Y</sub>OH)، ۲۲ - ۱۳٫۲ اتم H وجود دارد؟ ( $H = 1$ : ۱۳٫۲ - ۱۳٫۲ - ۱۳٫۲

 $15/16$  $9/6$  $\Upsilon/\Upsilon$  ( $\Upsilon$  $9/9(1)$ 

۶۵- مجموع تعداد پیوندهای دوگانه در ساختارهای زیر کدام است؟

 $SO_{\tau}$ ,  $SO_{\tau}$ , HCN, CO, SiBrCl<sub> $\tau$ </sub>, NO<sub> $\tau$ </sub>Cl, POCl $\tau$ 

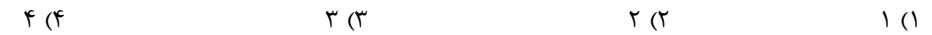

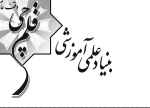

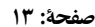

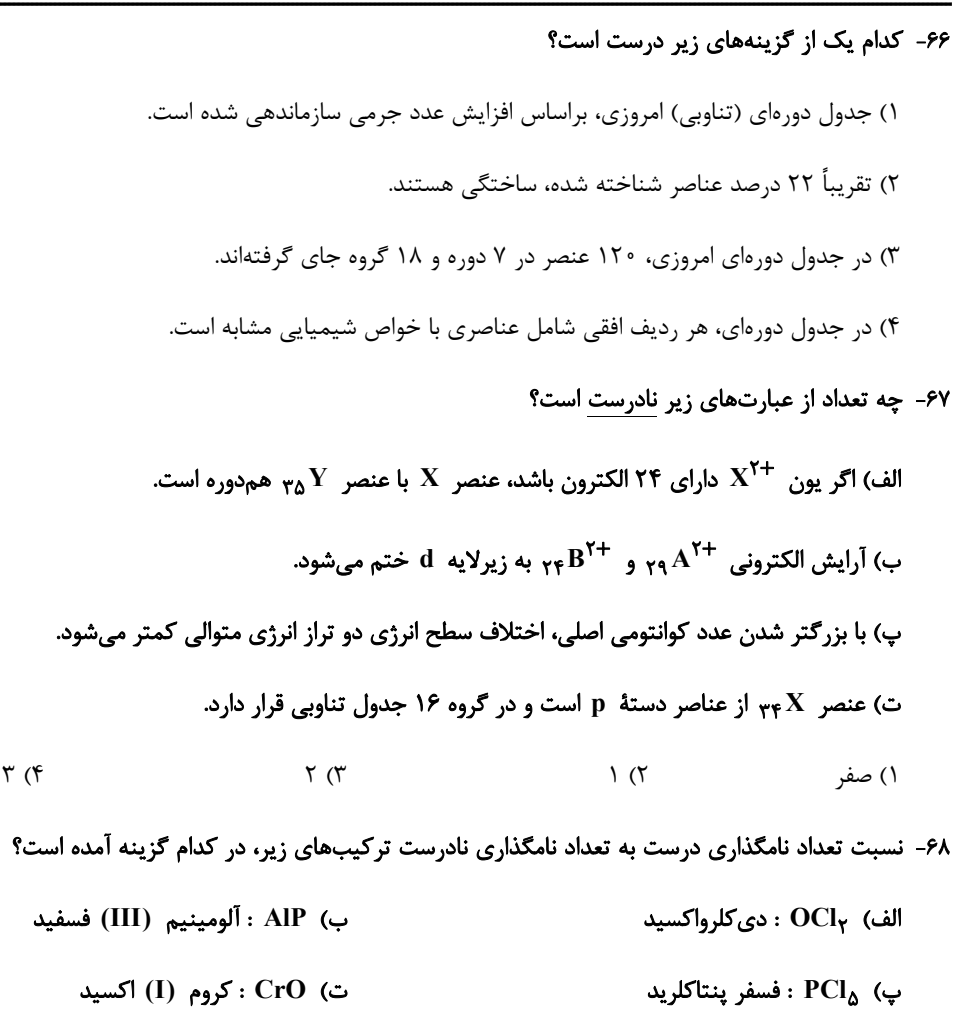

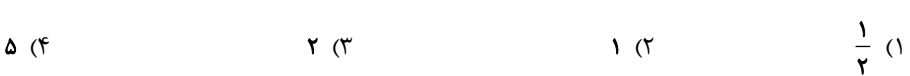

ج) CaO : كلسيم اكسيد

۶۹- کدام مقایسه برای زمان ماندگاری ایزوتوپهای ساختگی هیدروژن درست است؟

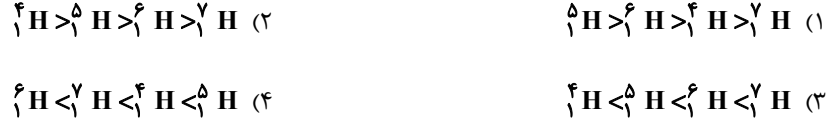

۷۰- کدام موارد از مطالب زیر نادرست هستند؟

ن) من NF : نیتروژن تری فلوئورید

آ) میزان انحراف نور زرد رنگ نسبت به نور آبی رنگ، هنگام عبور از منشور بیشتر است.

ب) ریزموجها، نسبت به پرتوهای فروسرخ، طول موج کوتاهتری دارند.

پ) دمای شعله زرد رنگ، نسبت به دمای سشوار صنعتی، بالاتر است.

ت) تفاوت طول موج پرتو گسیل شده از کنترل تلویزیون با نور قرمز نسبت به تفاوت طول موج آن با نور آبی بیشتر است.

۴) تنها آ، ت ۲) آ، ب، ت ۳) تنها ب، پ ۱) ب، پ، ت

#### ۷۱- در برج تقطیر هنگام ... کردن هوای مایع، ... بعد از ... ، در دمای ... کلوین از هوای مایع خارج میشود.

٢) گرم ــ آرگون ــ نيتروژن ــ ٨٧ ١) سرد ـ اکسیژن ـ آرگون ـ ۴ ۴) گرم ـ اکسیژن ـ نیتروژن ـ ۷۷ ۳) سرد ــ هليم ــ نيتروژن ــ ۹۰

۷۲- از کاربردهای گازی از هواکره که جانداران ذرهبینی، آن را برای مصرف گیاهان در خاک تثبیت میکنند، میتوان به … و … اشاره کرد.

- ۱) خنک کردن دستگاه MRI ـ پر کردن تایر خودروها ۲) محیط بی|ثر در جوشکاری ــ ساخت لامپ رشته|ی
	- ٣) کیسول غواصی ـ صنعت سرماسازی
- ۴) بستهبندی مواد خوراکی ـ نگهداری نمونههای بیولوژیک

۷۳- نسبت مجموع n+l سیeسومین الکترون اتم A به مجموع n+l الکترونهای ظرفیتی اتم B که در دورهٔ چهارم جدول تنـاوبی قـرار

داشته و دارای ۶ الکترون ظرفیتی است، کدام گزینه میتواند باشد؟

 $\frac{\Delta}{\Upsilon\Lambda}$  (۳)  $\frac{\Delta}{\gamma \gamma}$  (  $\frac{\Delta}{\gamma \epsilon}$  ()  $rac{\Delta}{\Gamma}$  (f

۷۴- اگر جرم یک الکترون بهتقریب معمر از جرم یک پروتون یا یک نوترون باشد. بهترتیب از راست به چپ نسبت جرم نوترون به جرم پروتون و

نسبت جرم الکترونها به جرم نوترونها موجود در اتم  $X$  ۳ بهتقریب در کدام گزینه بهدرستی آمده است؟

 $\frac{1}{res_{0}}$  y (۴  $\frac{1}{\sqrt{2\pi}}$  ) (  $\frac{1}{\Delta \epsilon_{0.0}}$   $\frac{1}{\Delta \epsilon_{0.0}}$   $\frac{1}{\Delta \epsilon_{0.0}}$   $\frac{1}{\Delta \epsilon_{0.0}}$   $\frac{1}{\Delta \epsilon_{0.0}}$ 

۷۵- چه تعداد از عبارتهای زیر، نادرست است؟

آ) آلایندههای عامل ایجاد باران اسیدی هواکره، بهطور عمده شامل  $\rm N_{\gamma}O$  و  $\rm S O_{\gamma}$  هستند که هنگام بارش در آب حل میشوند.

ب) برای کنترل میزان اسیدی بودن آب دریاچهها از آهک استفاده میشود.

پ) مرجانها با افزایش مقدار  $\mathbf{C}\mathbf{O}$  در آب از بین می وند.

ت) از واکنش تمامی اکسیدهای نافلزی با آب، اسید تولید میشود.

 $f(f)$  $\tau$  ( $\tau$  $\Upsilon$  ( $\Upsilon$  $\setminus$  ()

۷۶- با توجه به شکل زیر که قسمتی از جدول دورهای عناصر را نمایش میدهد، چه تعداد از عبارتهای زیر درست است؟ (نمادهای استفاده شده فرضى هستند.)  $\mathbf C$ Z A  $\bf{B}$ D W Y آ) در خانه A می تواند دو نوع ایزوتوپ با عدد اتمی یکسان و تعداد نوترونهای متفاوت قرار داشته باشد. ب) عنصر  $\, {\bf C} \,$  همانند هجدهمین عنصر جدول تناوبی عناصر، تمایلی به شرکت در واکنشهای شیمیایی ندارد. ب) اگر یون پایدار عنصر D، به صورت  $\, {\rm D}^{-} \,$  باشد، یون پایدار سی٬وپنجمین عنصر جدول، مشابه یون  $\, {\rm D}^{-} \,$  خواهد بود. ت) بین عنصر  $\, {\bf B} \,$  و  $\, {\bf Y} \,$ ۰ عنصر دیگر وجود دارد. ث) عنصرهای ∑ و W در یک گروه قرار دارند و الزامأ خواص شیمیایی و فیزیکی مشابهی دارند.  $\Upsilon$  (۴  $\mathfrak{r}$  ( $\mathfrak{r}$  $F(T)$  $\Delta$  () ۷۷- کدام گزینه درست است؟ ۱) تعداد الكترونها در هر زيرلايه از رابطه ۲–۴l بهدست مي آيد. ۲) حداکثر گنجایش تعداد الکترون در لایه دوم، ۴ برابر عدد کوانتومی فرعی زیرلایهای است که حداکثر گنجایش ده الکترون را دارد. ۳) لایه الکترونی دوم دارای زیرلایههایی با ۲≥I≥ • است. ۴) حداکثر گنجایش تعداد الکترون در لایه سوم الکترونی، برابر تعداد عنصرهای دوره سوم جدول تناوبی است. ۷۸- چه تعداد از عبارتهای زیر درست است؟ – انرژی لازم برای انتقال الکترون در اتم هیدروژن از لایهٔ ۲ به لایهٔ ۵ کمتر از انرژی آزاد شده بر اثر انتقال الکترون از لایهٔ ۵ به لایهٔ ۲ میباشد. - در طيف نشرى خطى اتم هيدروژن طول موج پرتو حاصل از انتقال n = ٣ → n = ٢ از طول موج پرتو حاصل از انتقال n = ٢ → n = ٢ كوتاهتر است. - بالا رفتن از پله بر خلاف بالا رفتن از سطح شیبدار یک حالت کوانتومی است. – اتم در حالت برانگیخته دارای انرژی کم و پایداری زیاد است.  $f(f)$  $Y(X)$  $\mathbf{r}$  ( $\mathbf{r}$  $\left( \right)$ ۷۹- چه تعداد از عبارتهای زیر درست هستند؟ الف) انرژی حاصل از سوختن کامل متان و همچنین طول موج نور حاصل از این فرایند از سوختن ناقص این گاز بیشتر است. ب) فراوردهٔ کربندار ناشی از سوختن بنزین در محیطی با کمبود اکسیژن، مانند Ar، گازی بی٫رنگ، بی٬و، سمی است. پ) تعداد فراوردهٔ مشترک بین سوختن کامل زغال سنگ و متان برابر دو است. ت) چگالی گاز کربن مونوکسید بیشتر از هوا میباشد و به سرعت در فضای اتاق پخش میشود.  $f(f)$  $\setminus$   $\wedge$ ^۸− تعداد الكترونهاى لايهٔ دوم عنصر A نصف تعداد الكترونهاى لايهٔ سوم آن مىباشد. در عنصر B تعداد الكترونها با اعداد كوانتومى ۳ = n و

1 = 1، نصف تعداد الكترونها با اعداد كوانتومي n = ۳ و ( = 1 ميباشد. عنصر C نخستين عنصري است كه تعداد الكترونهاي لاية سوم آن برابر ۱۸ میباشد، عدد اتمی عنصر  $\rm A$  چند برابر اختلاف عدد اتمی عنصر  $\rm B$  و تعداد الکترونهای با  $\rm f=1+\rm n$  در عنصر  $\rm C$  میباشد؟  $1/Y\Delta$  (۴  $1/50$  (  $\Upsilon/\Upsilon$  ( $\Upsilon$  $\frac{1}{2}$ 

## **آزمون شناختی 7 فروردین 2041**

**دانش آموز عزیز !**

اگر در آزمونهای قبلی به سوالات آمادگی شناختی پاسخ دادهاید از وضعیت پایه آمادگی شناختی خود بر اساس کارنامه آگاهی دارید. در این آزمون برنامههای حمایتی ما برای تقویت سازههای شناختی ادامه مییابد. این برنامه ارائه راهکارهای هفتگی و پایش مداوم دانش شناختی **است. لطفا برای سنجش آگاهی خود به سواالت پاسخ دهید و برای اطمینان از ماهیت راهبردهای آموزشی مورد سوال ، تشریحی پاسخ نامه**

**را مطالعه فرمائید. توجه : سواالت از شماره 162 شروع می شود .**

**162. کدام گزینه درست است؟**  .1 توانایی شناختی ما ذاتی است و نمیتواند با تمرین تغییر کند. .2 توانایی شناختی ما تقویتپذیر است و میتواند با تمرین بهتر شود . .3 کدامهیچ .4 دانمنمی **161. کدام سوال را برای یادگیری مفید میدانید؟** .1 "چه چیزی میدانم؟" قبل از مطالعه .2 "چه چیزی میخواهم بدانم؟" قبل از مطالعه .3 "چه چیزی یادگرفتم؟" پس از مطالعه همه موارد 4. **162. کدام یک از موارد زیر در مورد آزمون صحیح است؟** .1 موجب آگاهی ما از وضعیت یادگیری خودمان می 2 .شود . مروری بر مطالب درسی است . .3 باعث افزایش انگیزه برای یادگیری می .شود موارد همه 4. **160. کدام مورد به عنوان انگیزاننده مطالعه مفید است؟** .1 خیالپردازی در مورد هدف آینده .2 پایش مستمر پیشرفت خود بر اثر تالش .3 هر دو مورد ه 4. یچکدام **162. کدام یک از مراحل زیر برای حل یک مساله/ مشکل کمک کننده است؟** .1 نوشتن ابعاد مختلف مساله .2 نوشتن کلیه راه حل های ممکن .3 ارزشگذاری راه حلها موارد همه 4. **166. کدام راه حل را برای مدیریت موانع قابل پیشبینی در برنامهریزی مناسب میدانید؟** .1 برنامه ریزی مجدد .2 تعیین پاسخهای احتمالی قبل از شروع برنامه انکار مانع 3. .4 تسلیم شدن در برابر مانع **167. کدام مورد موجب سازگاری با شرایط جدید میشود؟** .1 استقبال از یادگیری جدید .2 تالش برای حفظ منطقه امن اطراف خود .3 مقاومت به تغییر .4 همه موارد **162. در شرایط غیر قابل پیش بینی کدام مورد را مفید میدانید؟** .1 یادگیری از دیگران .2 پیدا کردن نکات مثبت شرایط جدید .3 ارزشمند دانستن خطاها .4 همه موارد **162. کدام گزینه در مورد خواندن چند موضوع درسی در یک روز درست است؟** .1 مناسب نیست چون تمرکز ما را به هم می 2 .ریزد . مناسب است چون موجب انعطاف ما در یادگیری می .شود .3 ندارد فرقی .4 دانمنمی **174. یکی از گزینه های زیر را در مورد سواالت امروز انتخاب کنید.** .1 مفید بود و انتظار دارم این آگاهی من را در یادگیری مطالب درسی کمک کند . .2 مایل به دریافت اطالعات، راهبردها و تکالیف تقویتی بیشتر هستم. .3 هر دو .4 کدامهیچ https://konkur.info

$$
\frac{\sqrt{3}}{\sqrt{6}} = \sqrt{7} \times \sqrt{16} - \frac{7}{1} \times \frac{1}{16} = \sqrt{16} - \frac{7}{16} \times \frac{1}{16} = \sqrt{16} - \frac{7}{16} \times \frac{1}{16} = \sqrt{16} - \frac{7}{16} \times \frac{1}{16} = \sqrt{16} - \frac{7}{16} \times \frac{1}{16} = \sqrt{16} - \frac{7}{16} \times \frac{1}{16} = \sqrt{16} - \frac{7}{16} \times \frac{1}{16} = \sqrt{16} + \frac{7}{16} = \sqrt{16} + \frac{7}{16}
$$

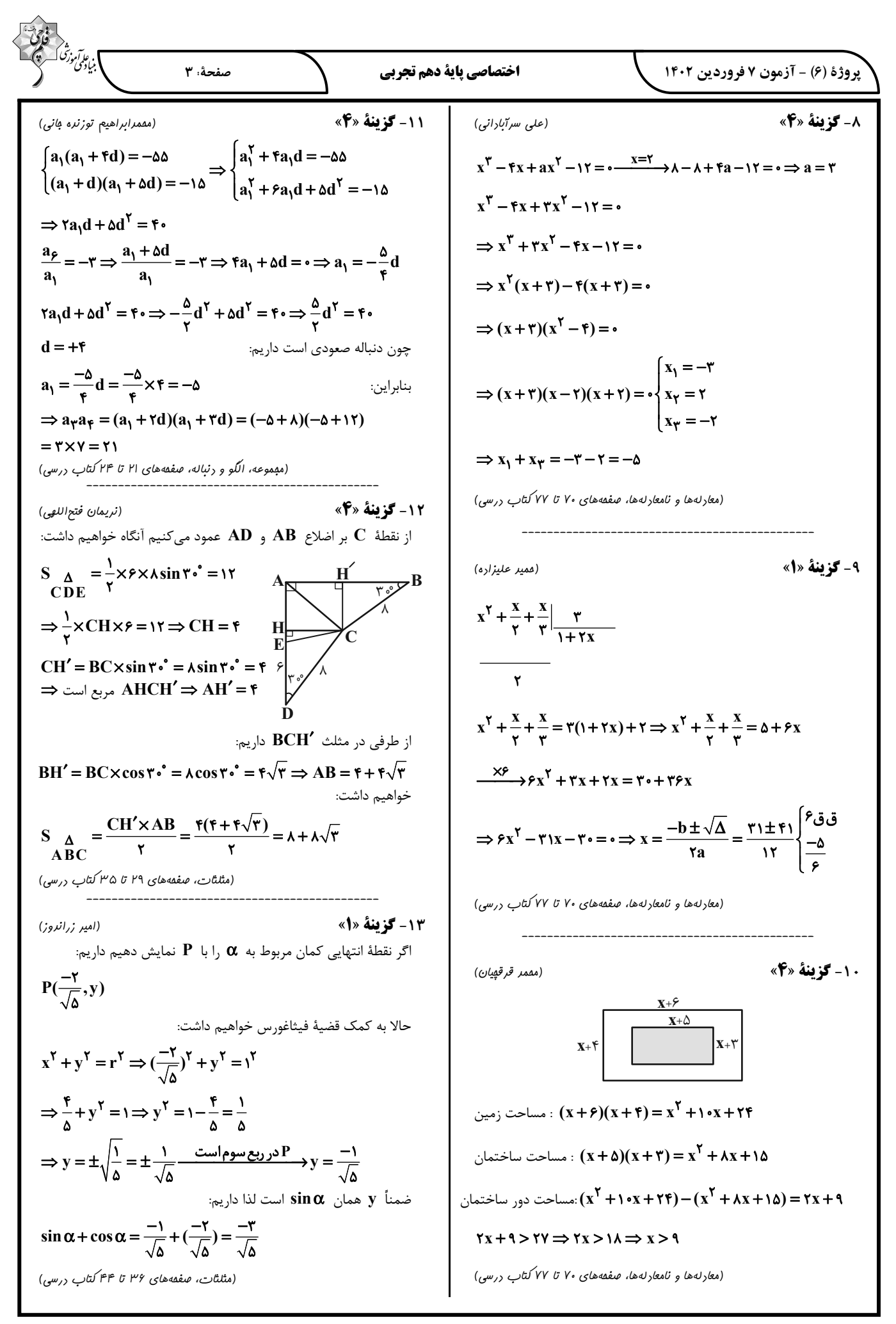

$$
\frac{\sqrt{2}}{\sqrt{2}(\sqrt{2} + \sqrt{2})\sqrt{2} + (\sqrt{2} + \sqrt{2})\sqrt{2} + (\sqrt{2} + \sqrt{2})\sqrt{2} +
$$

پروژهٔ (۶) - آزمون ۷ فروردین ۱۴۰۲

#### اختصاصي ياية دهم تجربي

«اممد بافتده»

صفحة: ٥

. . . . . . . . . . . . . . . . . .

### زیستشناسی (۱)

21- گزينة «3»

منظور از نوعی مجرای تنفسی که میتواند علاوه بر نداشـتن غضـروف و تنظیم مقدار هوای ورودی یا خروجی، ناخالصیهای هوا را ضـمن عبـور به دام بیندازد، نایژک، نایژک انتهایی و نایژک مبادلهای است. نایژک، نایژک انتهایی و نایژک مبادلهای به علت نداشتن غضروف می توانند تنگ و گشاد شوند. پس حجم آنها می توانـد هنگـام نفـس كشيدن تغيير كند.

بررسی گزینههای نادرست:

گزینهٔ «۱»: هر نایژک مبادلهای همواره بـه یـک کیسـهٔ حبـابکی خـتم میشوند اما بر روی نایژک و نایژک انتهایی کیسهٔ حبابکی وجود ندارد. گزینهٔ «۲»: هیچ کدام از مجاری تنفسی مانع حرکت لقمـههـای بـزرگ غذا در مری نمی شوند.

گزینهٔ «۴»: اولین انشعاب نایژکها از مجرایی منشعب میشود که دارای غضروفهای پراکنده (نایژه) است اما نایژک انتهایی از نـایژک و نـایژک مبادلهای از نایژک انتهایی منشعب مےشود کـه هـیچ کـدام غضـروف ندارند.

(صفقههای ۳۶ و ۳۷ کتاب درسی)(تبارلات گازی)

«رضا فورسنری»

«رضا فورسنری»

22- گزينة «4»

بررسی تمام موارد:

الف) دقت شود که هوای جاری بـه هـوای ورودی یـا خروجـی در دم و بازدم اطلاق میگردد. در نتیجه نمیتوان بدون اشاره به نقطـهٔ مشـخص شده در نمودار، دم یا بازدم بودن هوای جاری را مشخص کرد.

ب) هوای باقیمانده در منحنی اسپیروگرام اصلاً ثبت نمیشود. ج) دقت شود که در بازدم برای ماهیچه دیافراگم و بین دندهای خارجی برای به استراحت درآمدن پیام عصبی از مراکز عصبی صادر نمیشود. اما برای انقباض ماهیچه بین دندهای داخلی و شکمی در بـازدم عمیـق، ايجاد پيام عصبي لازم است.

د) هوای مرده به بخش مبادلهای نمی رسد، در نتیجه با دیوارهٔ حبابک تمـاس نـدارد. برخـی سـلولهـای دیـواره حبابـک سـورفاکتانت ترشـح می كنند. ضمن اينكه اين موضوع از اسپروگرام قابل تشخيص نيست.

(صفقههای ۴۲ و ۴۳ کتاب درسی)(تیادلات گازی)

#### 23- گزننة «3»

در دم جناغ رو به جلو حرکت مے کنـد. در دم ماهیچـهٔ بـین دنـدهای داخلی در حالت استراحت است. بررسى ساير گزينهها: گزینهٔ «۱»: دیافراگم در حالت گنبدی شکل (در حالت بازدم) نسبت بـه راست روده در دورترین وضعیت خودقرار دارد. اگر بـازدم عمیـق باشـد، ماهیچه بین دندهای داخلی نیز منقبض میشود.

گزینهٔ «۲»: حبابکها برای باز شـدن نیازمنـد سـورفاکتانت هسـتند تـا نیـروی سـطحی کـاهش یابـد و عمـل دم صـورت گیـرد. در دم عمیـق ماهیچههای گردنی در حال انقباض دیده میشوند. گزینهٔ «۴»: ششها به علت ویژگی کشسانی نسبت بـه کشـیده شـدن مقاومت دارند. این ویژگی مهـمتـرین نقـش را در بـازدم دارد. در بـازدم عمیق، ماهیچههای شکمی به کاهش حجم قفسهٔ سینه کمک میکنند. (صفقههای ۴۰ تا ۴۳ کتاب درسی)(تبادلات گازی)

**44- گزينة «4**»

دعلی طاهرفانی»

«امین فوشنویس*ان*»

در بیماری سلیاک بر اثر پروتئین گلوتن (که در گندم و جو وجود دارد) یاختههای رودهٔ باریک تخریب میشوند و ریزپرزها و حتی پرزها از بـین میروند ولی چینهای حلقوی از بین نمیروند. بررسى ساير گزينەھا:

گزینهٔ «۱»: اگر انقباض بندارهٔ انتهـای مـری کـافی نباشـد، فـرد دچـار برگشت اسید میشود. در ایـن حالـت مخـاط مـری بـه تـدریج، آسـیب میبیند زیرا حفاظت دیوارهٔ آن به اندازهٔ معده و رودهٔ باریک نیست. گزینهٔ «۲»: منظـور یاختـههـای کنـاری غـدههـای معـده هسـتند کـه کلریدریک اسید و عامل (فاکتور) داخلی ترشح میکننـد. عامـل داخلـی معده، برای ورود ویتامین  $\, {\bf B}_{\mathsf{N}} \,$  به یاختههای رودهٔ باریک ضروری است. اگر این یاختهها تخریب شوند یا معده برداشته شود، عـلاوه بـر سـاخته نشدن کلریدریک اسید، فرد به کمخونی خطرناکی دچار مے،شــود زیــرا ویتامین  $\mathbf{B_{1}}$  که برای ساختن گویچههای قرمز در مغز اسـتخوان لازم است، جذب نمیشود و زندگی فرد به خطر میافتد.

گزينهٔ «۳»: چاقي، کم تحرکي و مصرف بيش از حـد کلسـترول، ميـزان لیپوپروتئینهای کمچگال را افزایش میدهد. گـاهی ترکیبـات صـفرا در کیسه صفرا رسوب میکنند و سنگ ایجاد میشود. رژیم غذایی پرچـرب در ایجاد سنگ کیسهٔ صفرا نقش دارد.

(صفقههای ۲۰ تا ۲۲، ۲۵ و ۲۶ کتاب درسی)(گوارش و مِزب مواد)

#### 25- گزينة «2»

جذب در دهان و معده اندک است. جذب اصـلی درون رودهٔ باریـک رخ میدهد. جذب آب و یونها درون رودهٔ بزرگ انجام میشود. بررسى گزينەھا: گزینهٔ «۱»: دهان محل شروع گوارش کربوهیدراتها میباشد. گزینهٔ «۲»: ترشح موسین در تمامی قسمتهای مختلـف لولـهٔ گـوارش ديده مي شود. گزینهٔ «۳»: سطح جـذب در روده باریـک بـا کمـک پرزهـا و ریزپرزهـا افزايش يافته است. گزینهٔ «۴» سیاهرگ باب حاوی خون اندامهایی همچـون معـده و روده باریک و روده بزرگ است. برای مثال مواد پس از جـذب در دهـان وارد سیاهرگ باب نمیشوند. (صفقههای ۲۰، ۲۵ و ۲۶ کتاب درسی) (گوارش و مِزب مواد)

#### .<br>د ووژهٔ (۶) - آزمون ۷ فروردین ۱۴۰۲ ـ <u>)</u>

#### اختصاصي ياتة دهم تحربي

صفحة: ۶

مادهٔ مخاطی پوشیده نشده است.

به وسیله أنـزیمهای گوارشـی

معده قرار دارد. محل تولید

. \_ \_ \_ \_ \_ \_ \_ \_ \_ \_ \_ \_ \_

ندار ند.

--------------

خواهند رفت.

«امین فوشنویس*ان*»

«امیر، فوشنویس*ان*»

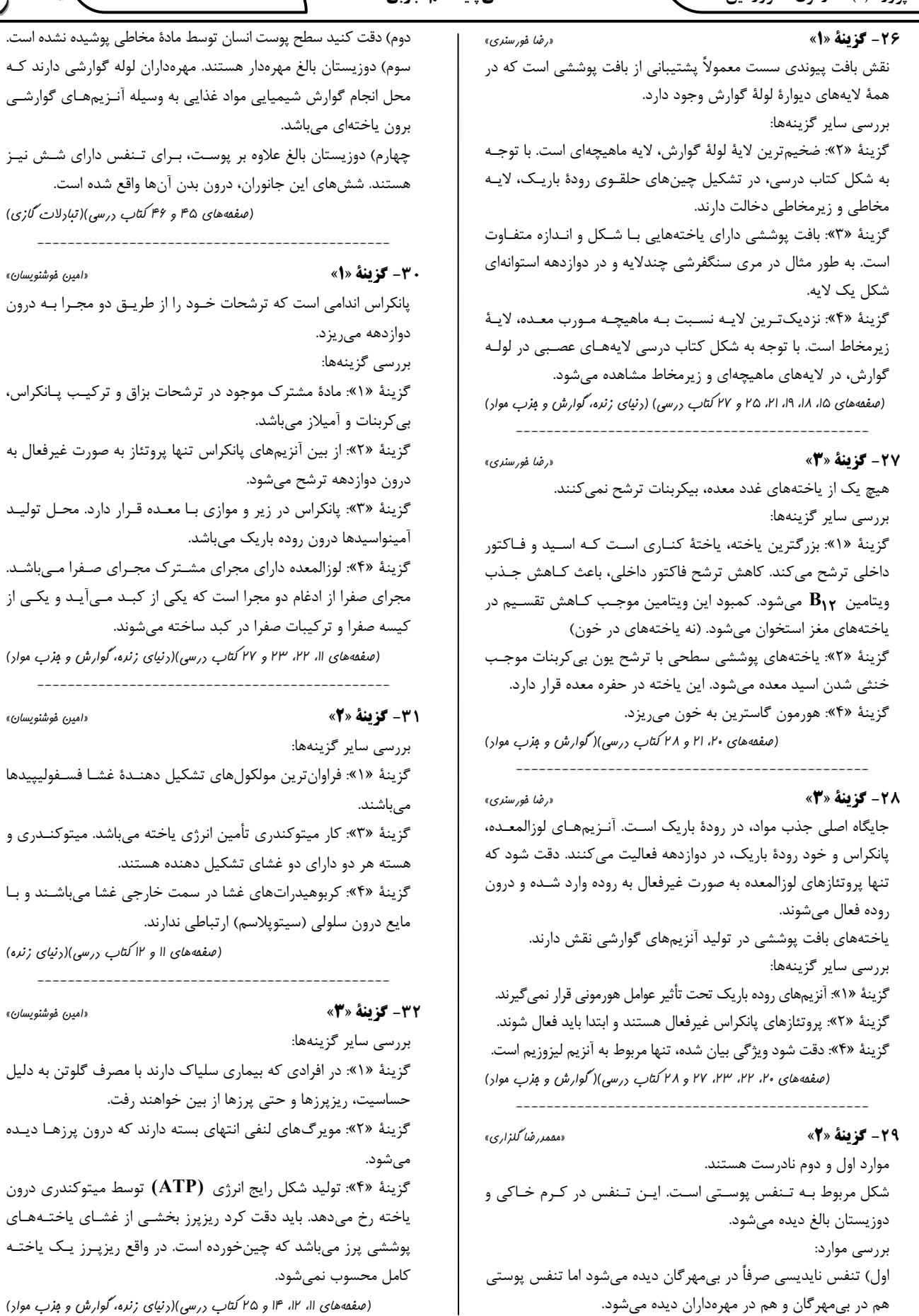

https://konkur.info

ا<br>اب<sub>نائ</sub>ر تن که پیچ

«امین فوشنویس*ان*»

#### پروژهٔ (۶) - آزمون ۷ فروردین ۱۴۰۲

#### اختصاصي ياية دهم تجربي

صفحة: ٧

ا . عارآموز<sup>5</sup>

«مەمدرض*ا گ*لزارى»

### 33 - گزينة «4»

«امین فوشنویس*ان*» در حین انتقال فعال، درونبری و برونرانی برخلاف انتشار و انتشار تسهیل شده از انرژی زیستی استفاده میشود. الف) فرايند انتقال فعال مي توانـد بـدون مصـرف ATP و بـا مصـرف مولکولهای پرانرژی دیگر صورت بگیرد. ب) در فرایندهای درونبری، سطح غشا کـاهش و در بـرونرانـی سـطح غشا افزایش مییابد، اما در انتقال فعال سطح غشا تغییری نمیکند. ج) انجام برون رانی و درون رانی با تشکیل کیسههای غشایی مےباشد و نیازی به انتقال دهندهٔ غشایی ندارد. د) در انتشار تسهیل شده، مواد از طریـق پـروتئینهـای غشـایی منتقـل مىشوند. (صفقه های ۱۲ تا ۱۵ کتاب درسی)(دنیای زنده)

#### **34- گزينة «2»**

لایهٔ غضروفی ماهیچهای نای در باز نگهداشتن این مجرا مؤثر است. بررسى ساير گزينهها: گزینهٔ «۱»: یاختههای مژکدار در لایهٔ مخاط دیده میشود. گزینهٔ «۳»: غدد ترشحی در زیرمخاط دیـده مـیشـوند و ایـن لایـه بـا غضروف در تماس میباشد. گزینهٔ «۴»: انواعی یاخته از جمله یاختههای ماهیچـهای و غضـروفی در این لایه حضور دارند. (صفقهٔ ۳۶ کتاب درسی)(تبادلات گازی)

«امین فوشنویس*ان*»

«ام*سان مسر ); ا*ره»

«امین فوشنویس*ان*»

#### **٣٥- گزينة «٤»**

بررسے گزینهها: گزینهٔ «۱»: هوای باقی مانده جزئی از ظرفیت حیاتی نیست امـا تبـادل گازها در فاصلهٔ بین دو تنفس را ممکن میسازد. گزینهٔ «۲»: هوای مرده نیز بخشی از حجم جاری محسوب میشود اما در تبادل گازهای تنفسی با خون نقشی ندارد. گزینهٔ «۳»: هوایی که طی بازدم از ریهها خارج میشود نسبت به هـوای دم کربن دیاکسید بیشتری دارد و فاقد  $\, {\bf O}_\mathbf{Y} \,$  نمیباشد. گزینهٔ «۴»: حجم ذخیره بازدمی از حجم ذخیرهٔ دمی کمتر است. (صفقههای ۳۴، ۴۰، ۴۲ و ۴۳ کتاب درسی)(تبادلات گازی)

#### **۳۶- گزینهٔ «4»**

آخرین هوای ورودی به دستگاه تنفس و اولین هوای خروجی از دستگاه تنفس، هوای مرده است که در بخش هادی دستگاه تـنفس مـیمانـد و وارد بخش مبادلهای دستگاه تنفس نمیشود، پـس هـیچ مبادلـه گـازی روی آن صورت نمیگیرد (نادرستی گزینههای ١ و ٣) بنابراین اکسیژن بالا و کربن دیاکسید کمی دارد. (درستی گزینهٔ ۴) مقدار هوای مرده، یک سوم حجم جاری یعنـی حـدود ۱۵۰ میلـیلیتـر است که از مقدار حجـم بـاقىمانـده (حـدود ١٢٠٠ ميلـىليتـر) کمتـر میباشد (نادرستی گزینهٔ ۲) (صفقههای ۳۴، ۴۲ و ۴۳ کتاب درسی)(تبادلات گازی)

#### 37- گزينة «4»

همه موارد عبارت را به نادرستی کامل میکنند. درونشامه فاقد بافت پیوندی متراکم و لایه میانی و لایـه بیرونـی دارای این بافت هستند.

الف) بافت پیوند متراکم در لایه میانی باعث استحکام دریچههای قلبی مىشود.

ب) لایه میانی در تماس با مایع بین برونشامه و پیراشامه نمیباشد. ج) درونشامه در تشکیل دریچههای قلبی نقش دارد. دریچـه سـینی سرخرگ ششی مانع از بازگشت خون از سرخرگ ششی به بطن راست مي شود.

د) فقط لایه میـانی دارای یاختـههـای ماهیچـهای مـیباشـد و توانـایی انقباض دارد.

(صفهههای ۱۶، ۴۸، ۴۹ و ۵۱ کتاب درسی)(دنیای زنده، گردش مواد در برن)

#### **3- گزينة «2**»

«مەمدرض*ا گ*لزارى»

الف) درست، بسیاری از یاختههای ماهیچه قلبی تک هستهای هستند. ب) نادرست، انتقال پیام تحریک از دهلیزها به بطـنهـا، تنهـا از طریـق برخی یاختههای ویژه قلب به نام شبکه هادی رخ میدهد. ج) درست، مطابق متن كتاب درسي دهم در صفحه ۵۱. د) نادرست، ویژگی بیان شده مربوط به شبکه هادی قلب است که تنهـا از برخی یاختههای ویژه ماهیچه قلب ساخته شده است.

(صفقه های ۵۱ و ۵۲ کتاب درسی)(گردش مواد در برن)

#### 39- گزينة «4»

«معمدرضا گېزاري»

همه موارد نادرستاند. در جاندارانی که حفره گوارشی دارند مواد غذایی ابتدا مقداری گوارش برون یاختهای پیدا میکنند و سپس درون واکوئول غذایی قرار میگیرند تا گوارش آنها به شکل درون یاختهای ادامـه پیـدا کند. در پارامسی حرکت مژکها، غذا را از محیط به حفره دهانی منتقل می کند. در جاندارانی مانند هیدر، فقط یک سوراخ بـرای ورود و خـروج مواد وجود دارد. کرم کدو که فاقد دهان و دستگاه گـوارش اسـت مـواد مغذي را از سطح بدن جذب مي كند.

(صفقه های ۳۰ و ۳۱ کتاب درسی)(گوارش و مِزب مواد)

.4- گزينة «4» «معمدرضا گېزاري» حرکات سیرابی موجب مخلوط شدن آنزیمهای میکروبی با غذا و گوارش بهتر سلولز مىشود. بررسى ساير گزينەھا: گزینه «۱»: بعد از گوارش میکروبی غذا، ممکن است تـودههـای نیمـه گوارش يافتهٔ غذا به دهان وارد شوند نه اتاقک لايه لايه (هزارلا)! گزینه «۲»: کوچکترین بخش معده گاو، نگاری است که آنزیم گوارشی

تر شح نمی کند. گزینه «۳»: گوارش میکروبی درون سیرابی و به کمک آنزیمهای ترشـح شده از میکروبها انجام میشود و همزمان با گوارش آنزیمی خود جانور

(صفقهٔ ۳۲ کتاب درسی)(گوارش و منزب مواد)

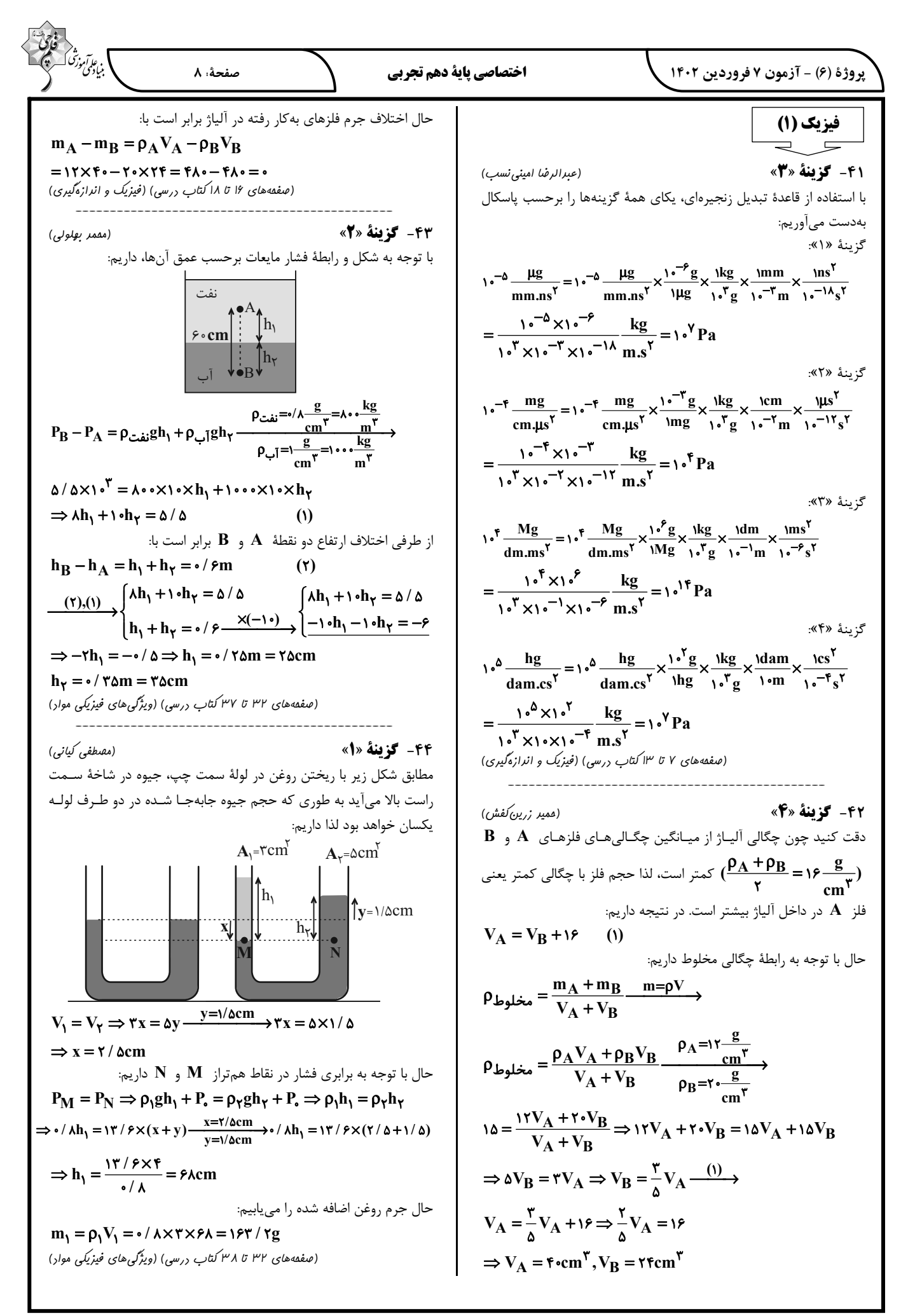

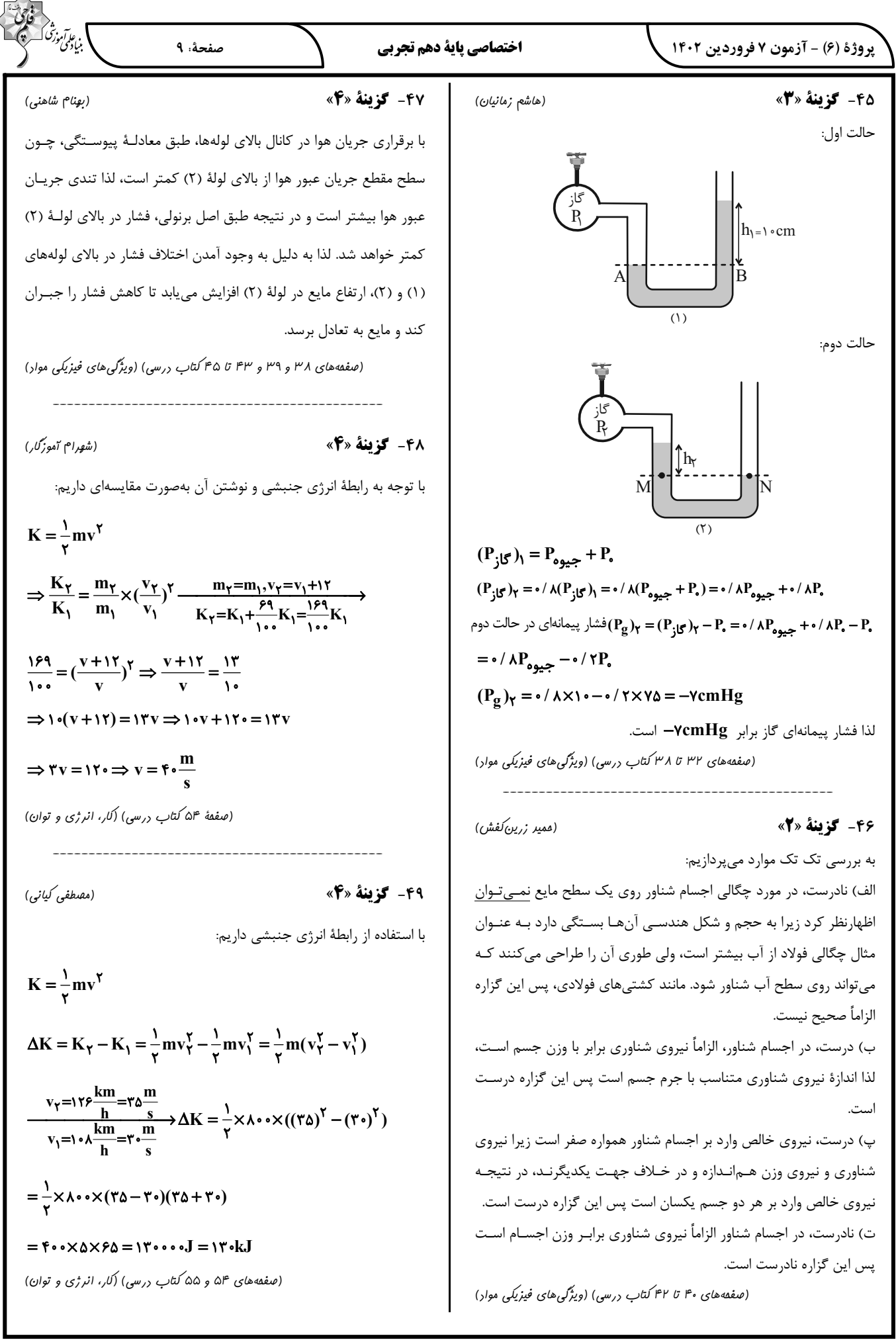

| \n $\frac{1}{2} \int_{\frac{1}{2} \int_{\frac{1}{2} \int$ |
|----------------------------------------------------------------------------------------------------|
|----------------------------------------------------------------------------------------------------|

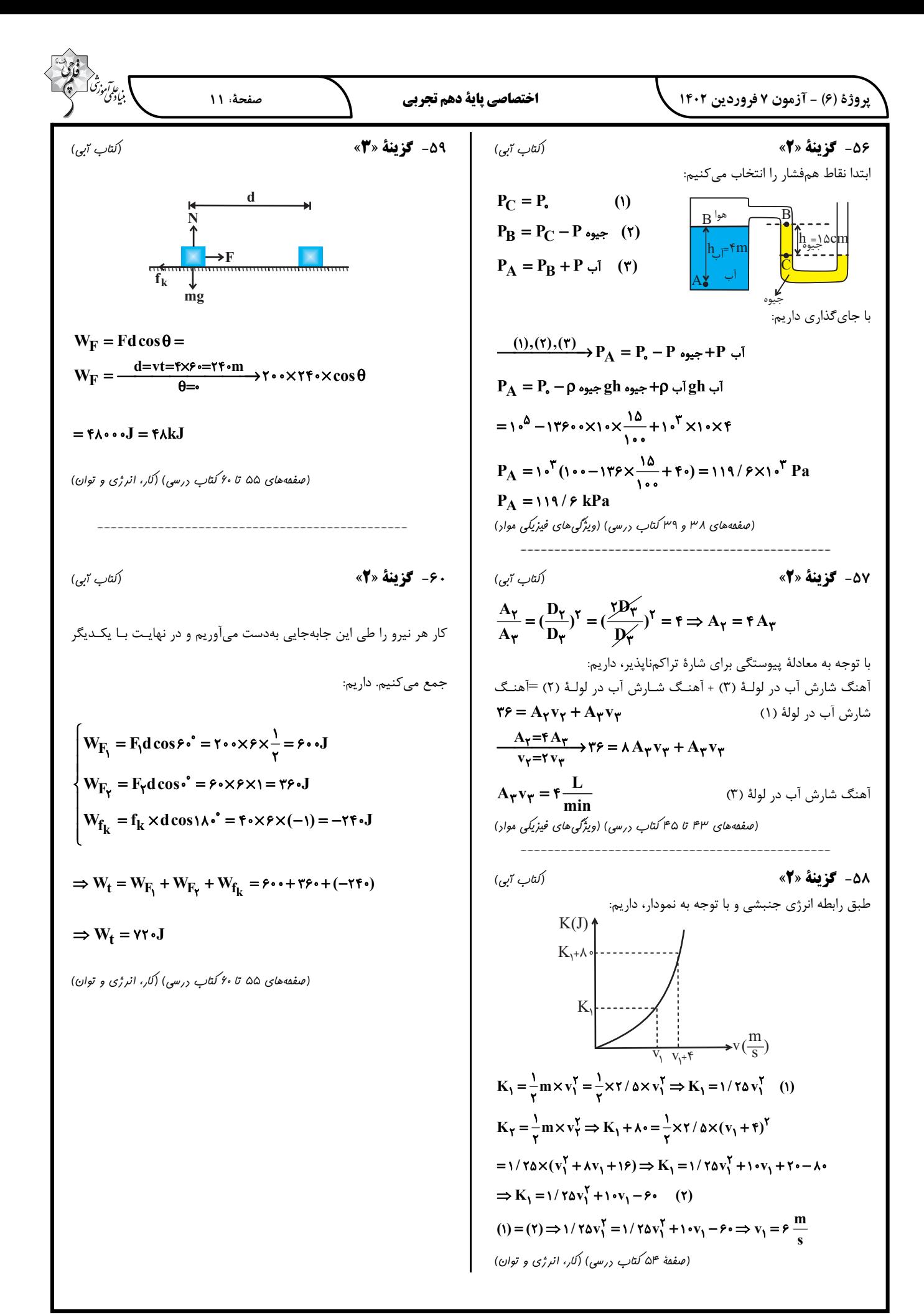

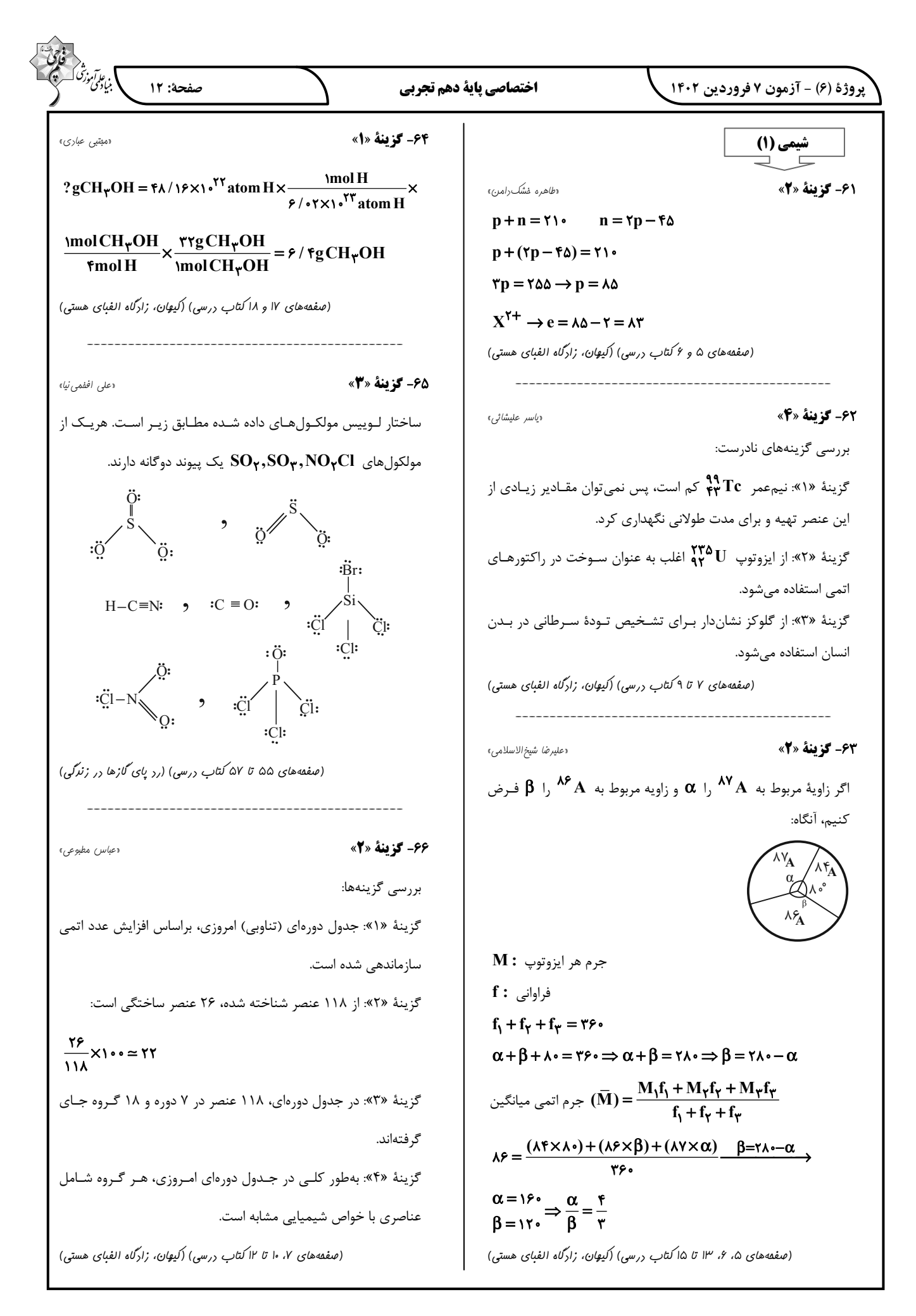

پروژهٔ (۶) - آزمون ۷ فروردین ۱۴۰۲

اختصاصي ياية دهم تجربي

ا<br>مايورتېرن<sup>تی ا</sup> صفحة: ١٣

> ۶۷- گزينة «۱» داعظم نوری» همهٔ عبارتها درست هستند. بررسي عبارتها: الف) اگـر يــون  $X^{\mathsf{Y}+}$ ، ٢۴ الكتـرون داشــته باشــد، اتــم  $X$  داراي ٢۶ الکترون میباشد و همانند  $\mathbf{B} \mathbf{r}$  در دورهٔ چهارم جدول تناوبی جـای مى گيرد. ب) آرایش الکترونی گونههای ذکر شده به صورت زیر است:  $r_F Cr^{\gamma+}$ :  $\left[\frac{1}{1} Ar\right] \pi d^{\gamma}$  $_{\gamma_9}$ Cu<sup> $^{\gamma_+}$ </sup>: [<sub>1</sub> $_{\Lambda}$ Ar] $^{\gamma_0}$ پ) با افزایش n، اختلاف سطح انرژی ۲ لایـهٔ متـوالی اتـم کـاهش می یابد. ت) ۳۴Se دو خانه عقبتر از Krو است و در گروه ۱۶ جدول دور مای جای می گیرد. (صفقههای ۱۰ تا ۱۲ و ۲۴ تا ۳۴ کتاب درسی) (کیوان، زادگاه الفیای هستی) 68- گزينة «2» دصنعان ناررى» نام گذاری پ، ث و ج درستاند. بررسى نامگذارى نادرست: الف) نام صحیح ترکیب موردنظر اکسیژن دیکلرید است. ب) آلومینیم تک ظرفیتی است، پس نوشتن عدد رومی برای نام یون آن نادرست است. ت) نام تركيب CrO، كروم (II) اكسيد است. (صفقههای ۳۸، ۳۹ و ۵۳ تا ۵۵ کتاب درسی) (ترکیبی) 69- گزينة «1» دمقمر مميريء ا از ایزوتوپهای بسیار ناپایدار ساختگی هیدروژن است و نـیمعمـر  $\rm ^\mathfrak{F}H$

> > آن فقط از  $\mathbf{H}$  \ بیشتر است.

ترتيب پايداري ايزوتوپھاي مصنوعي هيدروژن:

 $\mu$ Y<sub>CH</sub>  $^{\circ}$ <sub>CH</sub>  $^{\circ}$ <sub>CH</sub> (صفقهٔ ۶ کتاب درسی) (کیهان، زادگاه الفبای هستی)

70- گزينة «2» «علی*ر هٰا , هٰاڻي*» عبارتهای (آ)، (ب) و (ت) نادرست هستند. مورد آ) میزان انحراف نور پس از عبور از منشـور بـا طـول مـوج رابطـه عکس دارد، پس نور آبی انحراف بیشتری دارد. مورد ب) طول موج ریزموجها، بلندتر از پرتوهای فروسرخ است. مورد پ) هرچه طول موج نور در شعله، کوتاهتر باشد، دمای شعله بیشتر است. پرتوی شعله، زرد رنگ و پرتو سشوار صنعتی قرمز رنگ است. مورد ت) پرتو گسیل شده از کنترل تلویزیون در ناحیه فروسـرخ اسـت؛ بنابراين تفاوت طول موج آن با نور قرمز نسبت به تفاوت طـول مـوج آن با نور آبی کمتر است. (صفقههای ۱۹ تا ۲۱ کتاب درسی) (کیوان، زادگاه الفنای هستی)

71- گزينة «2»

دبهزار تقى زارە»

در هنگام گرم کردن هوای مایع گازهای زیـر بـهترتیـب از هـوای مـایع

خارج ميشوند:

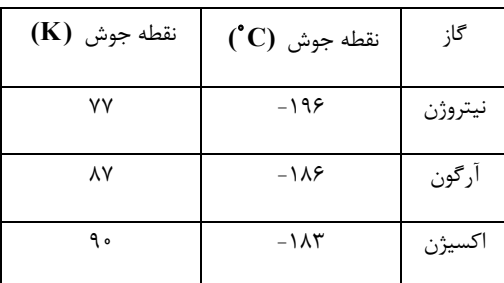

(صفقهٔ ۵۰ کتاب درسی) (رد پای گازها در زندگی)

۱بهزار تقی زاره»

72- گزينة «4»

نیتروژن توسط جانداران ذرهبینی برای مصرف گیاهان در خاک تثبیت میشود که از کاربردهای آن میتوان بستهبندی مواد غذایی، پـر کـردن تایر خودروها و نگهداری نمونههای بیولوژیک پزشکی اشاره کرد.

(صفقههای ۴۸ تا ۵۱ کتاب درسی) (رد پای گازها در زندگی)

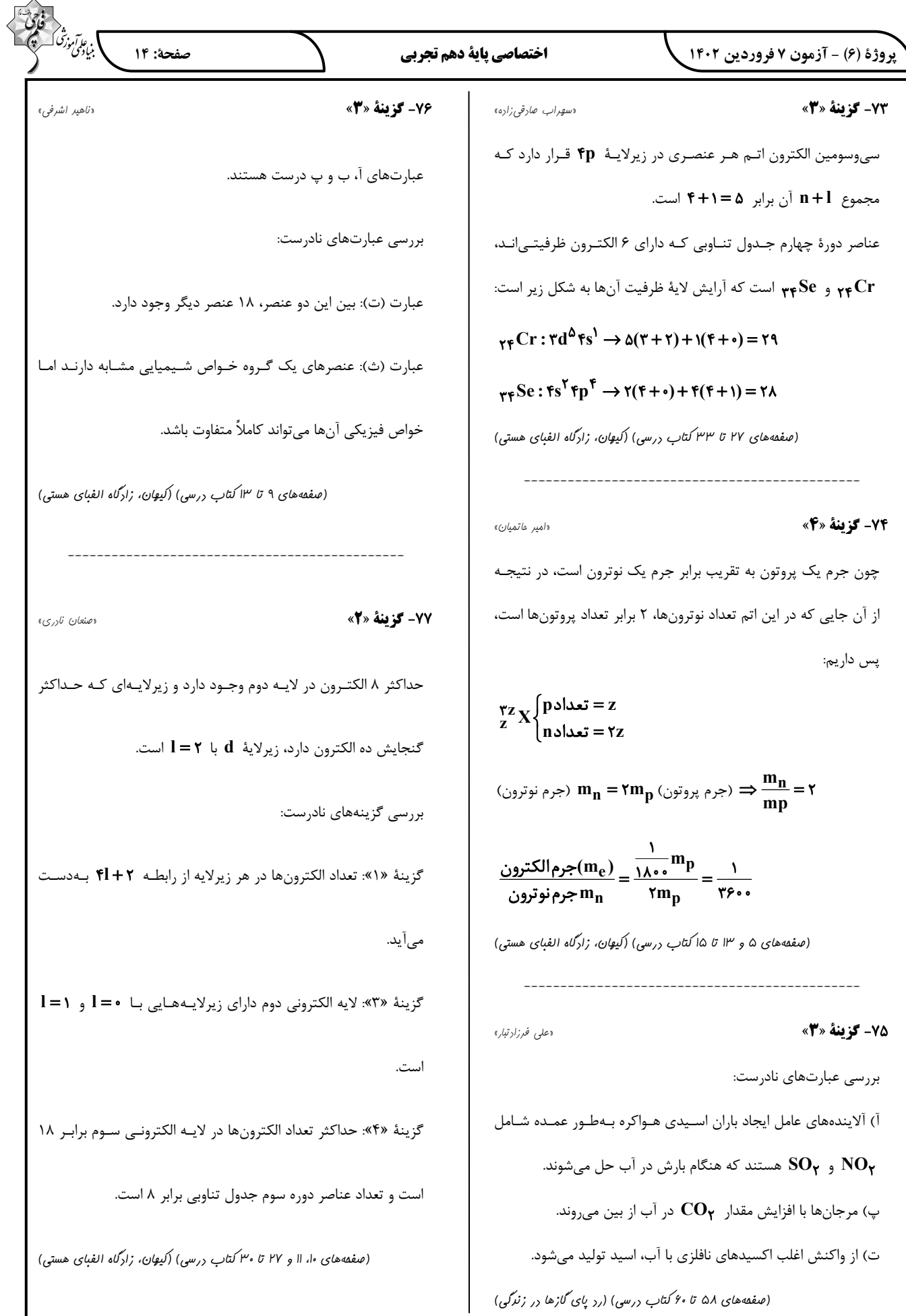

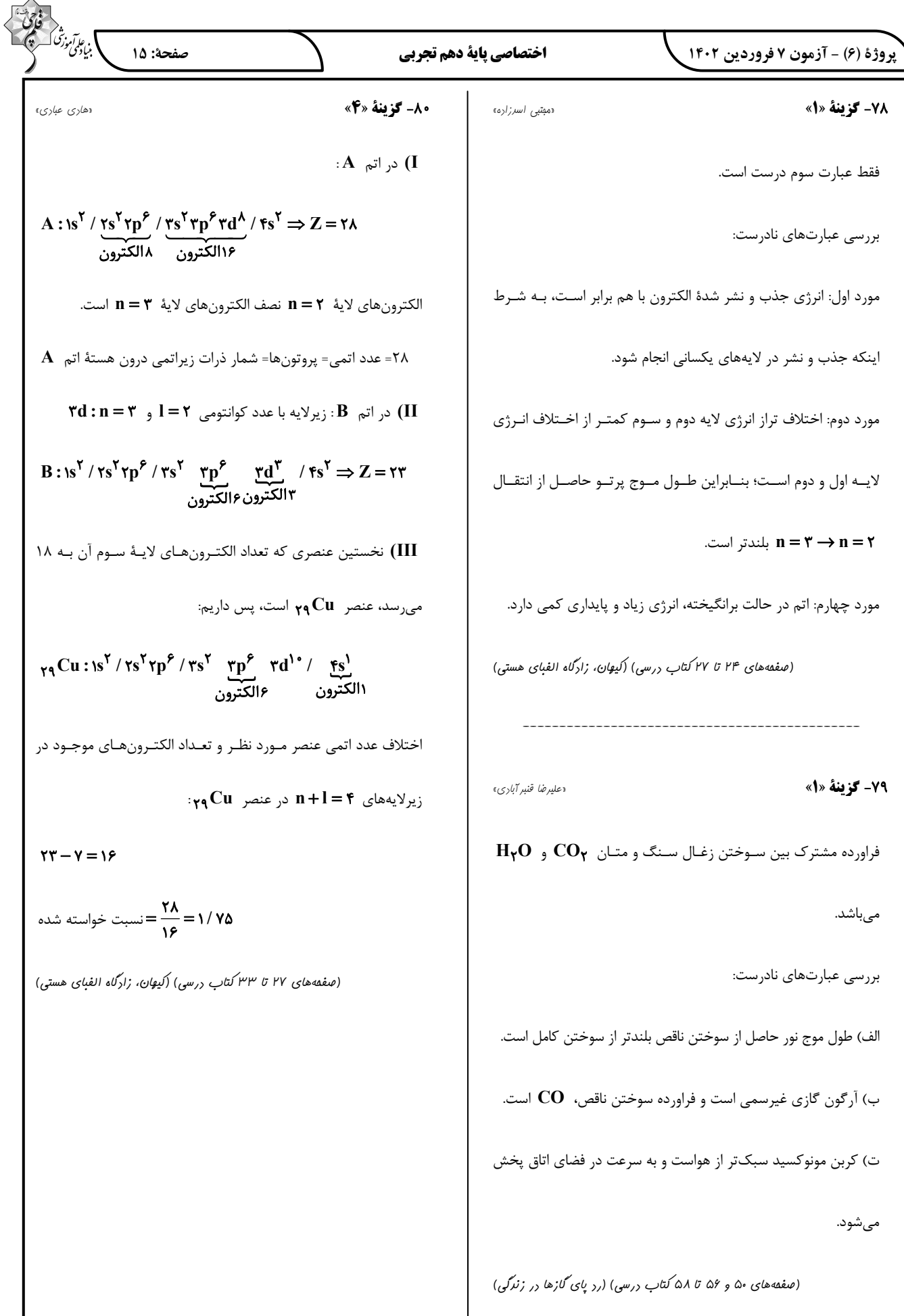

## **2041فروردین 7 شناختیدانش آزمون**

**دانش آموز عزیز !**

**اگر در آزمونهای قبلی به سواالت آمادگی شناختی پاسخ داده از اید وضعیت پایه آمادگی شناختی خود بر اساس**  کارنامه آگاهی دارید. در این آزمون برنامههای حمایتی ما برای تقویت سازههای شناختی ادامه می یابد. این برنامه ارائه **راهکارهای هفتگی و پایش مداوم دانش شناختی است . لطفا برای سنجش آگاهی خود به سواالت پاسخ دهید و برای**  اطمینان از ماهیت راهبردهای آموزشی مورد سوال، پاسخ نامههای تشریحی را مطالعه فرمائید.

**162. کدام گزینه درست است؟**  .1 توانایی شناختی ما ذاتی است و نمیتواند با تمرین تغییر کند. .2 توانایی شناختی ما تقویتپذیر است و میتواند با تمرین بهتر شود . ۳. هیچ *ک*دام **می**چ دانم **پاسخ تشریحی: .صحیح است 1پاسخ توانایی شناختی ما یک امر ذاتی و ثابت نیست و تقویت با .پذیر است**

**کمک تمرینات هدفمند شناختی میتوان آنها .را ارتقا داد این تقویت با دو رویکرد توسعه تواناییهای شناختی با برنامههای هدفمند تقویتی و یا یادگیری مدیریت منابع شناختی موجود صورت میگیرد. آزمون- های دانش شناختی رویکرد دوم را دنبال میکنند. دسترسی به برنامههای هدفمند تقویتی در پروفایل کانون شما قرار داده شده است.** 

**161. کدام سوال را برای یادگیری مفید میدانید؟** .1 "چه چیزی میدانم؟" قبل از مطالعه .2 "چه چیزی میخواهم بدانم؟" قبل از مطالعه .3 "چه چیزی یادگرفتم؟" پس از مطالعه همه موارد 4. **پاسخ تشریحی: .صحیح است 0پاسخ برای یادگیری یک مطلب، صرفا خواندن آن کفایت نمی قبل کند بلکه از شروع مطالعه باید تعیین کنید که در رابطه با موضوع موردنظر چه اطالعاتی از قبل دارید، چه چیزی را** 

**نمیدانید و هدفتان یادگیری چه مبحثی است و در نهایت پس از مطالعه خودتان را پایش کنید که آیا چیزی که میخواستم را یادگرفتم یا خیر این سوا . الت یادگیری شما را هدفمند کرده و فرایند یادگیری را تسهیل می .کند**

**162. کدام یک از موارد زیر در مورد آزمون صحیح است؟** .1 موجب آگاهی ما از وضعیت یادگیری خودمان می 2 .شود . مروری بر مطالب درسی است . .3 باعث افزایش انگیزه برای یادگیری می .شود همه موارد 4. **پاسخ :تشریحی صحیح است 0پاسخ . آزمون اهداف گوناگونی دارد و فقط یکی از اهداف آن ارزیابی است. به جز ارزیابی، آزمون ها باعث خودآگاهی ما از وضعیت یادگیریمان میشود که با توجه به آن میتوانیم برنامه- ریزی کنیم که چه مطالبی را باید مجددا مطالعه کنیم و همچنین بر چه مباحثی تسلط .داریم از طرفی یکی از های مرور راه مطالب درسی امتحان گرفتن از خود است و با توجه به نتایجی که میگیریم به افزایش انگیزه- مان برای یادگیری هم کمک می .کند یکی از انگیزاننده های درونی احساس تسلط و پیشرفت در مسیر یادگیری است که آزمونهای مستمر به خوبی میتواند این امکان را در اختیار ما قرار دهد. عالوه بر این**  مقایسه عملکرد خود با دیگران موجب تقویت انگیزه یادگیری و تلاش میشود.

**160. کدام مورد به عنوان انگیزاننده مطالعه مفید است؟**

.1 خیالپردازی در مورد هدف آینده .2 پایش مستمر پیشرفت خود بر اثر تالش .3 هر دو مورد ه 4. یچ کدام

**پاسخ تشریحی: صحیح است 2پاسخ . یکی از راههای ایجاد انگیزه در خودمان در نظر گرفتن هدفی است که میخواهیم به آن دست یابیم و خیالپردازی کردن در مورد آن و تصورش که به آن رسیدهایم باعث ایجاد انگیزه در ما و در نتیجه تالش کردن برای رسیدن به آن میشود. دقت کنید که خیال پردازی تا زمانی مفید است که شما را وادار به تالش میکند، وگرنه صرفا خیالپردازی در مورد هدف مفید نیست. همچنین پایش میزان پیشرفتمان بعد از هر گامی که در راستای رسیدن به هدفمان برداشتهایم نیز به ما انگیزهی ادامه راه دهدرا می** .

**162. کدام یک از مراحل زیر برای حل یک مساله/ مشکل کمک کننده است؟** .1 نوشتن ابعاد مختلف مساله .2 نوشتن کلیه راه حل های ممکن .3 ارزشگذاری راه حلها موارد همه 4. **پاسخ تشریحی: صحیح است 0پاسخ . حل مسئله گامهایی دارد و درستترین راه برای مدیریت یک مشکل نوشتن ابعاد مختلف مسئله، تعیین تمام راهحلهای ممکن و ارزشگذاری آنها و در نهایت انتخاب بهترین حل استراه . بدون این مراحل، دمدستترین راه بدون در نظر گرفتن ارزش آن انتخاب خواهد شد .**

**166. کدام راه حل را برای مدیریت موانع قابل پیشبینی در برنامهریزی مناسب میدانید؟** .1 برنامه ریزی مجدد .2 تعیین پاسخهای احتمالی قبل از شروع برنامه انکار مانع 3. .4 تسلیم شدن در برابر مانع **پاسخ تشریحی: صحیح است 1پاسخ . بهترین نوع برنامهریزی آن است که قبل از سازماندهی آن، موانع قابل بینی پیش را در نظر بگیریم و با توجه به آن برنامهها ای انعطافپذیر و منطقی برای خود داشته باشیم تا در صورت برخورد با این موانع، طبق برنامه ریزی قبلی قادر به برطرف کردن آنها و برای مثال جبران ساعات مطالعه .مان باشیم در نظر داشته باشید که در موقع برخورد با موانع هیجان مانع یک تصمیم منطقی و درست می شود ولی اگر از قبل برای این مانع راه حلی در نظر گرفته باشیم میتوانید آن را به خوبی مدیریت کنید .**

**167. کدام مورد موجب سازگاری با شرایط جدید میشود؟**

.1 استقبال از یادگیری جدید .2 تالش برای حفظ منطقه امن اطراف خود .3 مقاومت به تغییر .4 همه موارد

**پاسخ تشریحی: صحیح است 2پاسخ . یکی از راههای افزایش سازگاری، پذیرفتن چالشهای جدید و به دنبال تجربیات جدید بودن است. برای تقویت این مهارت میتوانید از تغییر عادات زندگی روزمره شروع کنید. برای مثال اگر عادت دارید هر روز یک مسیر را به سمت مدرسه خود طی کنید ، یک مسیر جدید را نیز .امتحان کنید**

**162. در شرایط غیر قابل پیش بینی کدام مورد را مفید میدانید؟** .1 یادگیری از دیگران .2 پیدا کردن نکات مثبت شرایط جدید .3 ارزشمند دانستن خطاها .4 همه موارد پاسخ تشریحی: پاسخ ۴ صحیح است. زمانی که شرایط غیرقابل پیشبینی بهوجود میآید، باید فرصت **یادگیری از تجربه دیگران را غنیمت شمرد، همچنین درس گرفتن از خطاها برای تدبیر اندیشیدن برای احتمالی شرایط مشابه آینده و همچنین توجه به نکات مثبتی که شرایط جدید به وجود آورده است، مفید .است**

**162. کدام گزینه در مورد خواندن چند موضوع درسی در یک روز درست است؟** .1 مناسب نیست چون تمرکز ما را به هم می 2 .ریزد . مناسب است چون موجب انعطاف ما در یادگیری می .شود .3 ندارد فرقی .4 دانمنمی **پاسخ تشریحی: صحیح است 1پاسخ . یکی از را های ه افزایش سازگاری و یا انعطافپذیری ذهنی ما، خواندن چند موضوع درسی در یک روز است، تا توانایی انتقال از یک موضوع به موضوع دیگر در ما تقویت شود و بتوانیم با تغییر مبحث، تمرکز کافی را بر مطلب جدید داشته باشیم بدون اینکه ذهنمان درگیر موضوع قبلی باشد. فقط توجه داشته باشی د مطالب را نیمهکاره رها نکنید و مبحث قبل را تکمیل کرده و سپس سراغ موضوع درسی جدید بروید .**

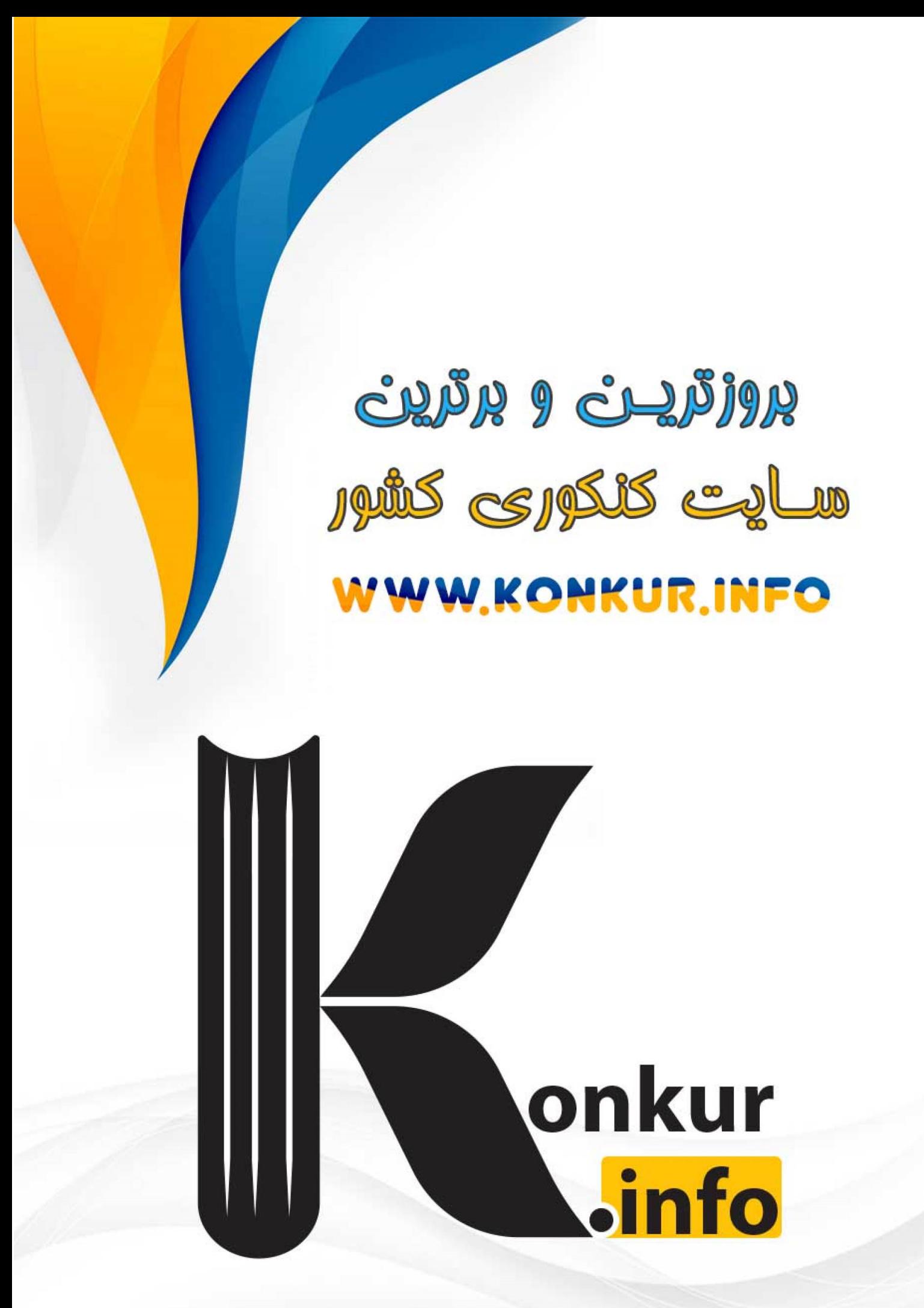